## **LE NUMÉRIQUE SANS EMBROUILLE**

Guide sur les enjeux et les risques d'Internet

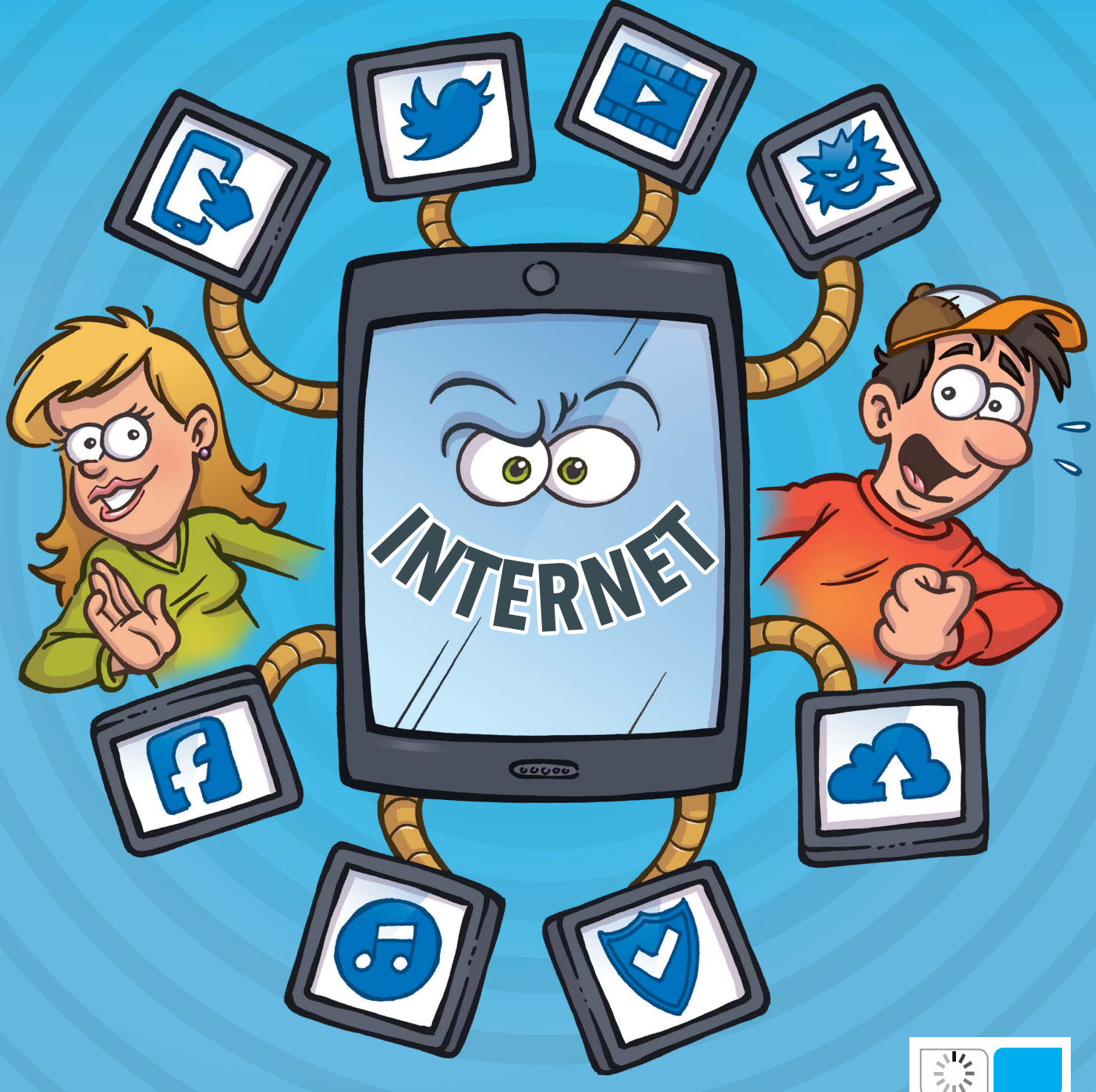

**Livret d'information réalisé par l'Association Génération Numérique et distribué dans le cadre du Tour de France des établissements scolaires – Tous droits réservés**

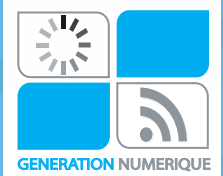

Les risques sont à la hauteur des opportunités que ces outils et services présentent mais ils sont souvent mal appréhendés par les enfants, les adolescents ou même par les adultes.

## LE NUMÉRIQUE SANS EMBROUILLE

Internet et le numérique sont désormais utilisés par tous : dès l'entrée au collège, le portable devient un accessoire largement répandu avec lequel les élèves jouent, écoutent de la musique, communiquent, prennent des photos, font des vidéos, les commentent et les diffusent largement,....

Génération Numérique vous met à disposition ce guide pour que les adultes – parents, éducateurs, professeurs,… - puissent disposer d'un support informatif et pédagogique qui contribuera à nourrir les discussions avec les plus jeunes.

Ce guide est complémentaire des séances d'information et de sensibilisation que l'association mène dans les établissements scolaires, les structures jeunesses, les mairies et les entreprises auprès des publics jeunes et adultes. (lien vers site/nos actions)

Pour plus d'informations et de conseils, retrouvez-nous sur notre page Facebook : https://www.facebook.com/assogenerationnumerique/

**INTERNET** 

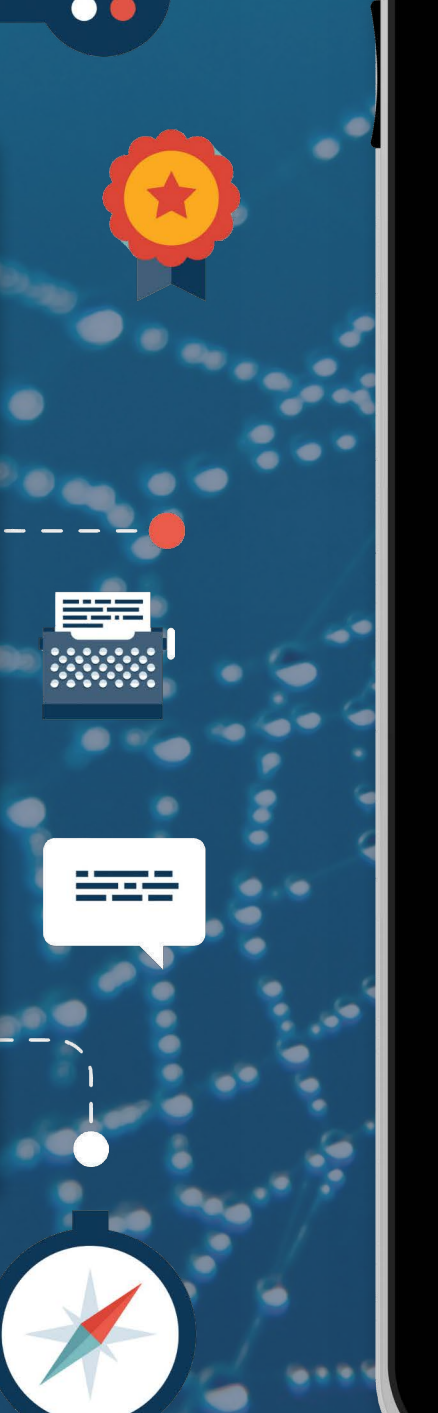

Pour décrypter l'info, aiguise ton Trouver de l'info . . . . . . . . . . . . . . . . . Haine sur le web : altention dang Réseaux sociaux : On s'affiche su Protéger sa vie privée sur le web. Mobile attitude ..................... La musique est précieuse, respecto Des films, où tu veux quand tu ve Jeux vidéo : accro mais pas trop. Les logiciels libres pour faire ce que tu veux, comme tu veux ! Surfer en protégeant son ordinate Numérique : Vigilants, ensemble. Le contrôle parental  $\ldots \ldots \ldots$ 

 $\Box$ 

#### **GÉNÉRATION NUMÉRIQUE**

## **SOMMAIRE**

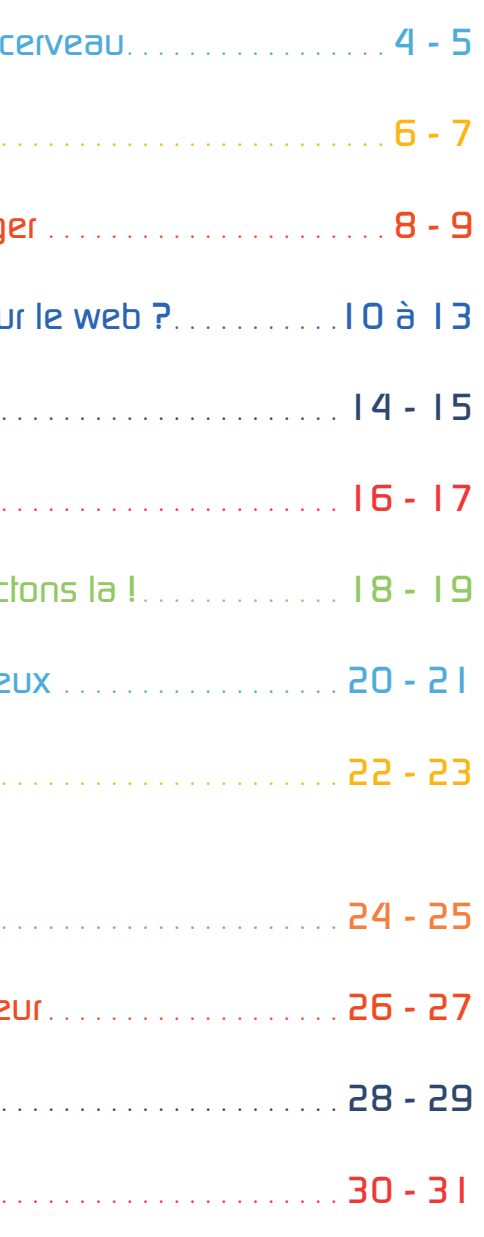

## POUR DÉCRYPTER L'INFO, **AIGUISE TON CERVEAU**

TV, vidéo, réseaux sociaux, on est exposé en moyenne 44 fois par jour à l'information\*. À l'ère de l'info en continu, notre perception de la réalité se forme en grande partie en fonction de ce qu'on nous montre et pas de ce qu'on expérimente. Comment se forger sa propre opinion ?

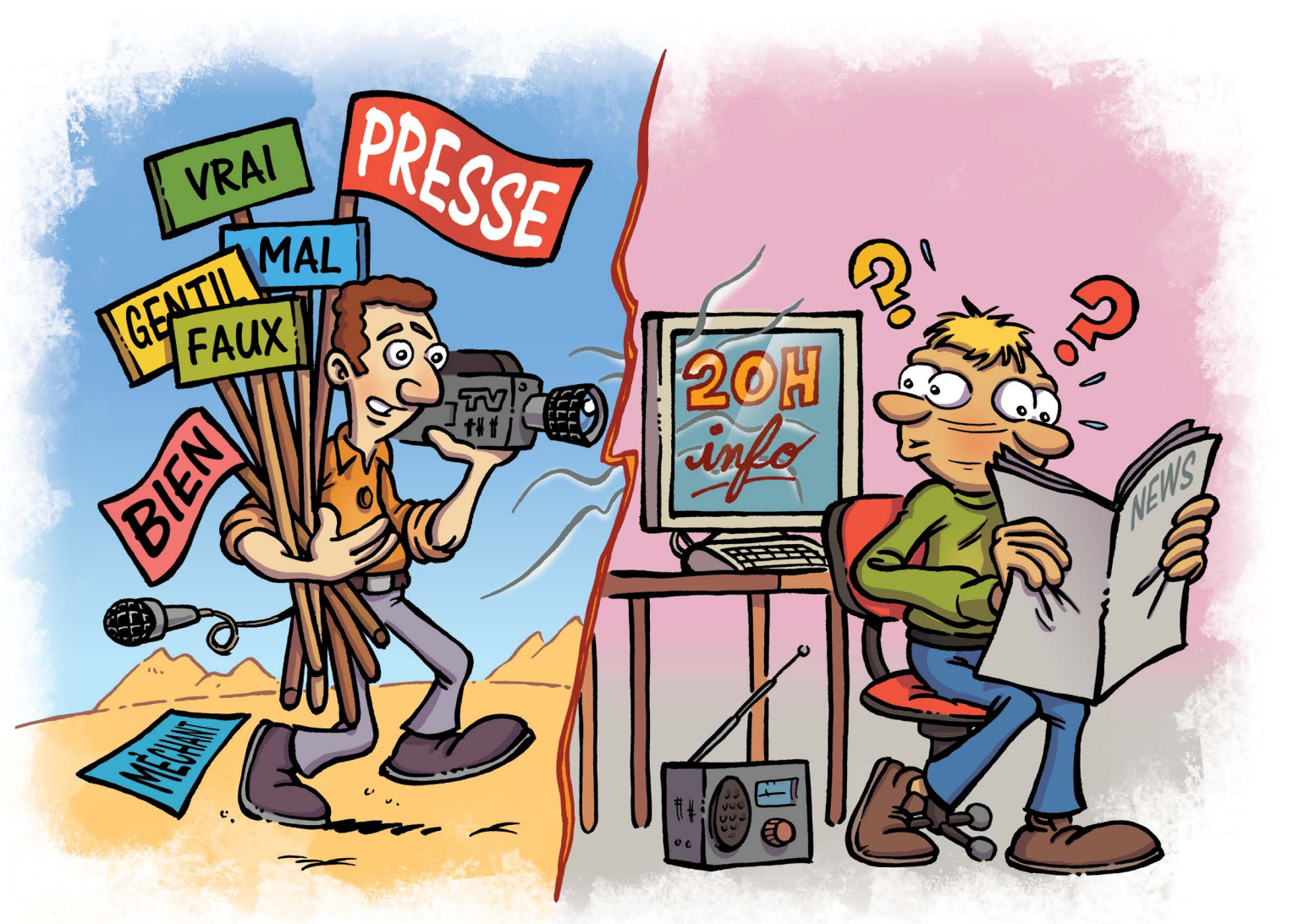

#### **L'information, un produit à vendre**

L'objectif premier d'un média ? Faire de l'audience pour garantir ses revenus, financés en grande partie par la publicité. L'information devient un produit qu'il faut vendre. Parmi les milliers d'actualités quotidiennes recensées par les 3 principales agences de presse\*, nombre de rédactions sélectionnent les sujets qui font appel à l'émotion plutôt qu'à la réflexion. Plus ils sont sensationnels, plus ils suscitent l'inquiétude, plus ils sont vendeurs.

\* Agence France Presse (AFP), Reuters, audience, ligne éditoriale de son média, Associated Press.

### **Les médias fabriquent l'opinion**

La mission de la presse est de nous informer en toute objectivité. Or, traiter une information équivaut à poser un regard subjectif : notre cerveau analyse les faits et les interprète selon ses connaissances, ses croyances et ses préjugés : si on demande à plusieurs témoins de raconter un incident, chacun l'interprète différemment.

Face aux informations disponibles, le journaliste fait donc des choix conscients et inconscients : centres d'intérêt de son compréhension et sensibilité personnelle face au sujet. Selon la manière dont il relate les faits, il oriente notre opinion... Même en toute bonne foi !

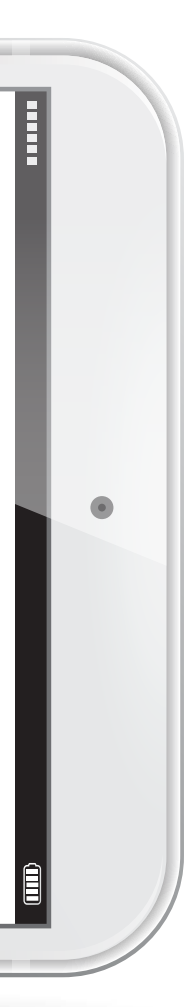

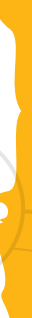

## **La fabrication de l'information**

### LE KIT DE LA PENSÉE CRITIQUE

Un événement fait la une ? Rappelle-toi que tout média présente les faits selon une série de filtres discriminants. Demande-toi qui raconte et envisage le point de vue opposé pour juger de la pertinence de ce qui est dit. Suis le sujet dans la durée et diversifie tes sources d'info (médias indépendants, citouens ou spécialisés).

## **c koi donc ?**

C'est apprendre à raisonner par soi-même pour se forger sa propre opinion et préserver sa liberté de penser. C'est aussi apprendre à décrypter l'info pour ne pas se laisser piéger !

### LE MYTHE DE L'INFORMATION OBJECTIVE

Un journaliste est rarement un témoin direct. Il cerne le sujet en s'informant de ce que d'autres journalistes en ont dit, choisit un angle et des images pour traiter l'info, trouve des témoins ou experts à interviewer pour connaître leur vision… A chaque étape, sa dose de subjectivité.

#### **Du stéréotype à la discrimination**

Pour qu'une information soit rapidement comprise, il faut qu'elle plante le décor et expose les faits en un temps record. Une altercation en banlieue ? Vue aérienne d'une cité, plan large sur un groupe de jeunes… Une découverte scientifique majeure ? Un laboratoire, des pipettes et des blouses blanches… L'information est traitée à l'aide d'images qui n'ont souvent rien à voir avec la réalité au moment des faits, de techniques filmiques et d'idées toutes faites (biais cognitifs et sophismes). Les clichés s'accumulent, et on en arrive à confondre cette vision de la réalité avec la réalité elle-même.

### **Image, son et montage, la recette de l'émotion**

Filmer ou photographier, ce n'est pas seulement enregistrer ou fixer une action, c'est choisir la manière dont on la montre. En fonction du cadrage, plus ou moins serré, on met l'accent sur une information qui crée une ambiance, suscite une émotion et exprime une opinion. En vidéo, le montage est une étape

cruciale : le choix des images et la manière dont elles se succèdent impriment un rythme à l'histoire qui guide le spectateur, tandis que la musique et les bruitages intensifient l'effet dramatique.

En fonction du message à transmettre on utilise des codes cinématographiques et des techniques différentes. Les vidéos de propagande l'ont bien compris. Elles surfent sur la vague des films d'action et des jeux vidéos pour convaincre les jeunes, à coup d'images spectaculaires hyper léchées qui se succèdent ultra vite et de musique speed qui fait grimper l'adrénaline.

# LE NUMÉRIQUE SANS EMBROULLE

## **TROP BON !**

La cata ! Tu as total zappé l'exposé de demain ! Direction le Net illico, le roi des réseaux pour trouver de l'info sur tous les sujets en 5 min chrono. Oui, mais pas n'importe comment ! Si tu ne veux pas te taper la honte devant tes potes, fais chauffer tes cellules grises…

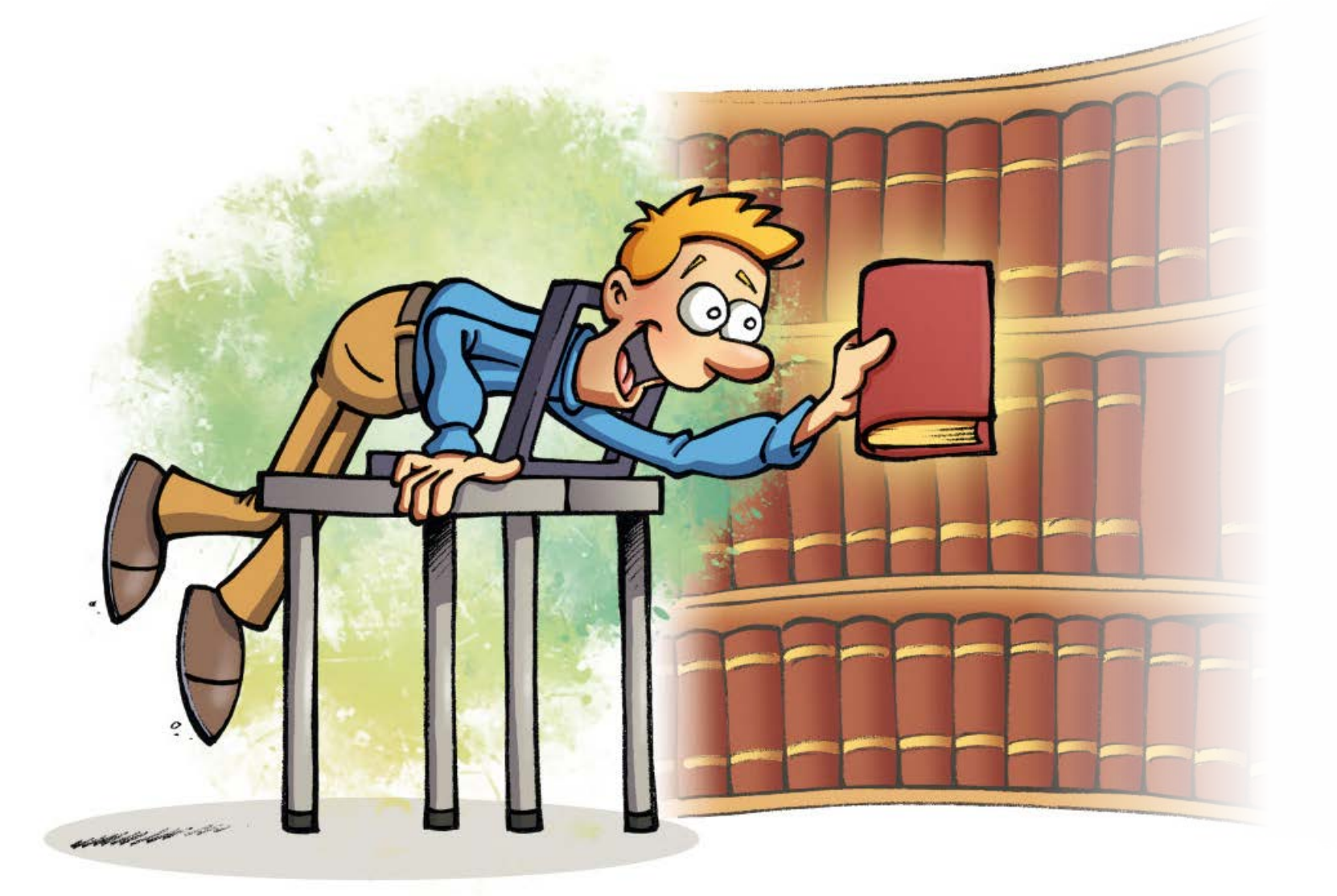

Un wiki, ça vient de **l'hawaïen « wiki » qui signifie rapide.** C'est un site web qui permet aux visiteurs d'en modifier les pages. Ils peuvent écrire et ajouter des illustrations pour enrichir le site. En général, les informations qu'ils ajoutent sont vérifiées avant ou après publication. Le premier wiki, appelé WikiWikiWeb, a été inventé en 1995 pour un site sur la programmation informatique.

**c koi donc ?**

tout sur tout… et sur n'importe quoi. Pour tailler ta route sur le chemin de l'info, mise sur les moteurs

Le Net c'est LA biblio universelle. On y trouve de recherche et les encyclopédies en ligne. Sans oublier de recouper tes infos et croiser tes sources !

Au petit jeu du copier-coller sur le Net,

Laura, 15 ans, collégienne en 3ème, a gagné un zéro à son devoir de français. Son prof connaît la technique. S'inspirer des autres sans leur <sup>p</sup>iquer leurs idées, c'est ça le jeu. Fais marcher tes cellules grises pour interpréter intelligemment les sources que tu trouves.

- **1-** Pose-toi les bonnes questions avant de foncer tête baissée : quel est le sujet, quels sont les mots-clés pertinents ? Histoire d'éviter de visiter des pages qui ne te seront pas utiles.
- **2-** Lance ta recherche sur plusieurs motsclés ou sur une expression précise entre guillemets.

**Bon plan :** Clique sur Actualités, Vidéos, Images, Maps (cartes), pour affiner les résultats selon tes besoins.

**3-** Ne tombe pas dans le panneau : le site qui s'affiche en premier sur les résultats des moteurs de recherche est le plus consulté ou celui qui a payé pour être en pôle position, mais pas forcément le plus intéressant.

- **Bon plan :** démarre ta recherche en consultant les encyclopédies en ligne comme Wikipedia, le site collaboratif mondialement connu. Tu auras l'essentiel de l'info et sauras quelles pistes creuser.
- **4-** Be aware, comme dirait Jean-Claude… Vérifie l'auteur des pages et fie-toi à celles de sites officiels ou de profs (ben oui) plutôt qu'aux pages perso. Trop dommage de se griller à cause d'un fake.
- **5-** Croise tes sources et vérifie qu'une même info est traitée différemment d'une page à l'autre, sinon ça sent le copiercoller bête et méchant. Préfère les dates de parution les plus récentes. Histoire de ne pas te taper l'affiche !

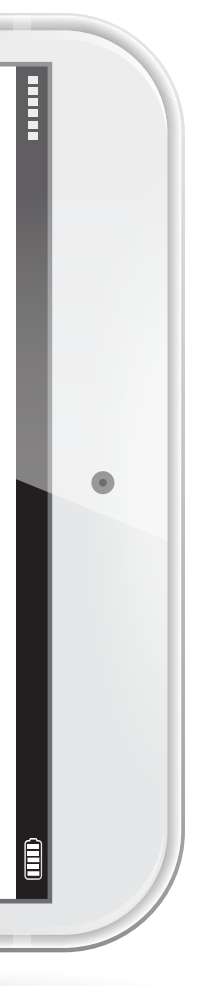

## C'EST ARRIVÉ PRÈS DE CHEZ TOI >>>>

## **Le B.A BA de la recherche qui fait mouche**

## **c koi donc ?**

Un discours de haine est un discours qui propage, incite ou justifie la haine raciale, xénophobe, antisémite, sexiste, homophobe ou encore envers toute personne en situation de minorité ou de handicap.

## **HAINE SUR LE WEB : ATTENTION DANGER**

#, juif, arabe, homo… J'ai la haine. Dans les post, les jeux, les vidéos ou sur des sites qui paraissent inoffensifs, des propos haineux circulent, diffusés par l'internaute lambda comme par des groupes hyper organisés pour qui Internet est un vaste champ de bataille.

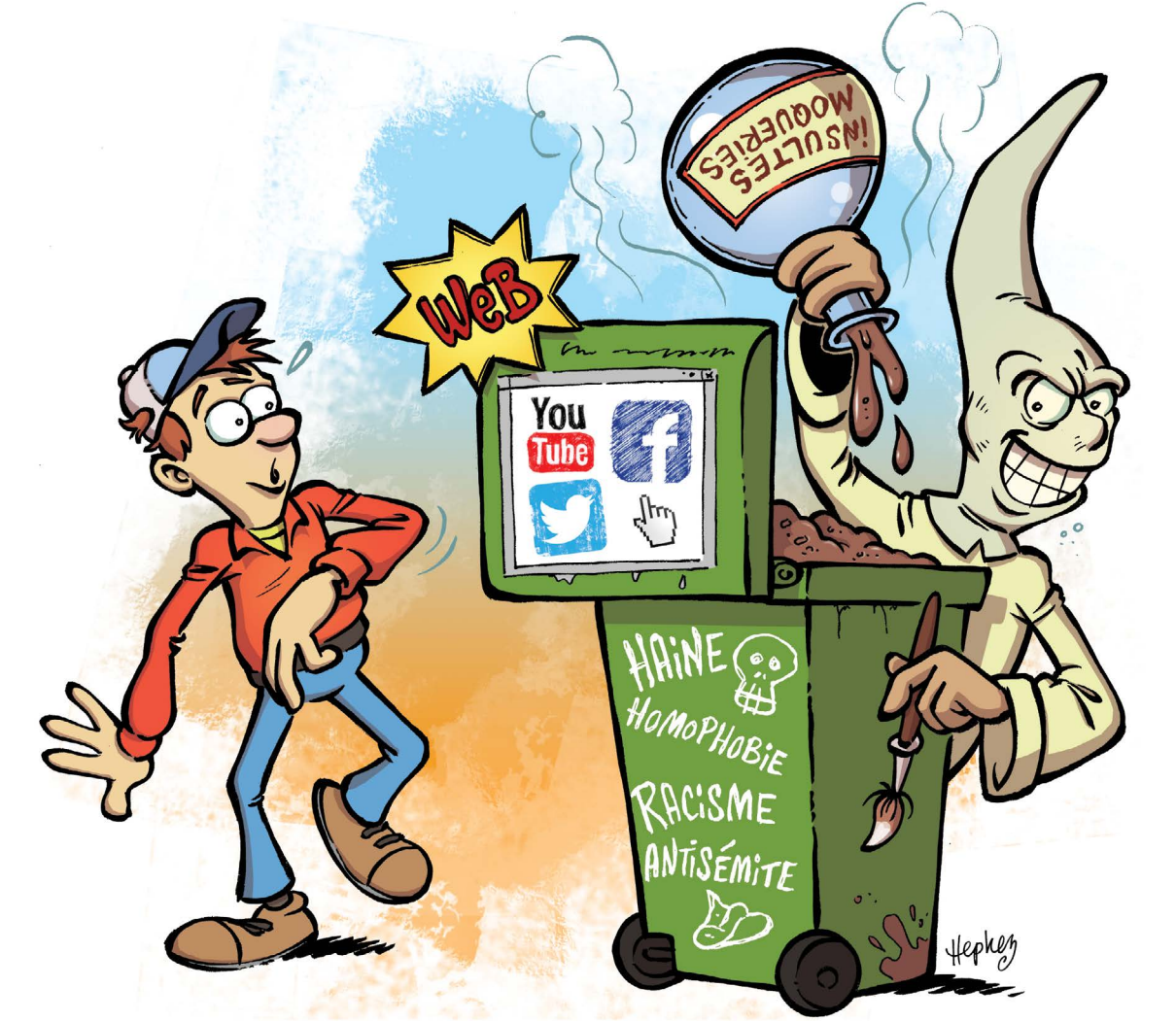

## **La haine, là où on ne l'attend pas**

La haine est super sournoise. Même si tu ne la cherches pas, elle sait te trouver. Tu fais des recherches pour un exposé et tu tombes sur des contenus incitant à la haine ? Internet est l'espace d'expression préféré des groupes haineux. Ils en maîtrisent parfaitement les codes et le fonctionnement. Ils savent éditer des contenus qui paraissent inoffensifs et remontent facilement dans les moteurs de recherche. D'autres piratent des sites renommés. Encore plus simple, ils publient des commentaires sur des articles d'information ou d'intérêt général. Même sur un site qui paraît sans risque, on n'est pas à l'abri de mauvaises surprises.

## **Je publie, je respecte**

Non, Internet n'est pas un vaste défouloir ! Bien cachés derrière leur écran, certains postent des propos violents, sans se rendre compte qu'ils peuvent lancer de vastes campagnes de haine si leurs messages sont relayés par de nombreux internautes. Pas difficile de trouver des contenus illicites en tapant le « bon » hachtag sur Twitter, Facebook ou Instagram… Pourtant, on ne peut pas tout dire sous couvert de la liberté d'expression. Il y a des règles, dont la plus importante est le respect d'autrui. Ces sites publient d'ailleurs des règles d'utilisation ou des Chartes éthiques qui interdisent l'incitation à la haine, les menaces et la violence gratuite. A consulter pour bien poster !

#### **ROUILLES**

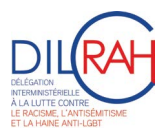

Int punis par une amende ou une peine. de prison, en fonction de leur gravité. La loi régit également la prise de parole en public. Sur les réseaux sociaux, un message est considéré comme public s'il est accessible à d'autres personnes que les « amis » de l'utilisateur.

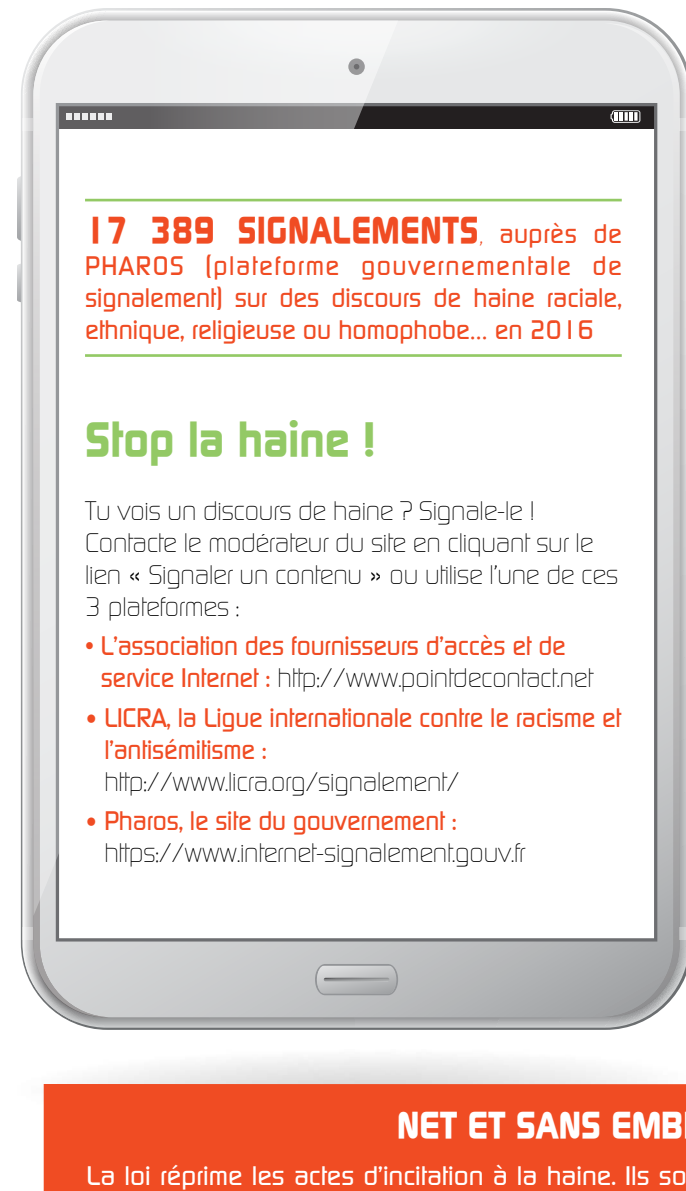

### **C'EST ARRIVÉ PRÈS DE CHEZ TOI**

Après les attentats de janvier et novembre 2015, des milliers de tweets faisaient l'apologie de la haine : « Bien fait », « des bobos parisiens multiculturalistes qui l'ont bien cherché », « A toute chose malheur est bon et enfin ils vont comprendre ». Plusieurs internautes ont été condamnés pour leurs propos haineux.

### **Un terrain de chasse pour les groupes haineux**

Outil de propagande, Internet est aussi un lieu de recrutement ultra efficace. Les groupes haineux traquent leurs futures recrues en publiant des contenus super accrocheurs sur leurs sites préférés. Sur Youtube de nombreuses vidéos appelant à la haine circulent. Entre clip et film d'action, elles sont dignes de super productions hollywoodiennes. Sur les plateformes de jeux, on peut télécharger sans le savoir des jeux de guerre édités par ce type de groupes. Pris dans le feu de l'action, on ne fait pas toujours attention à ce qui est dit. Le discours de haine peut être subtil, et faire insidieusement son chemin dans notre cerveau… Jeux ou vidéos, reste sur tes gardes et pense à décrypter ce qu'on te raconte.

## **Safe surf : la Respect Zone**

Le label Respect Zone s'affiche sur ton site we<sup>b</sup> préféré ? C'est qu'il s'engage à modérer les contenus pour te protéger des propos haineux. Tu peux même afficher ton respect sur Facebook en collant ce label sur ton profil. http://respectzone.org/fr

8 9

### **Les réseaux sociaux, c'est génial !**

Top tendance, tout le monde se doit d'être sur un réseau social pro ou perso. « Je suis pas sur Snap ou Insta, j'ai l'air d'un naze… » parait-il. Sauf que tu n'as pas le droit de t'inscrire avant 13 ans.

Si les réseaux sociaux étaient un pays, ce serait le pays le plus peuplé au monde!

Pourquoi un tel succès ? Parce qu'avec ce réseau, on peut tout faire, ou presque : retrouver des potes, chatter, échanger des messages et des fichiers, regarder des vidéos, jouer, s'exprimer sur son mur et celui de ses amis comme sur un blog… Un vrai site multi-usages !

## C'EST ARRIVÉ PRÈS DE CHEZ TOI XXX

## **RÉSEAUX SOCIAUX : ON SAFFICHE SUR LE WEB ?**

Un réseau social est un site web qui regroupe des internautes souhaitant faire partie d'une communauté. Il peut s'agir de regroupements de personnes par affinités (Facebook, Instagram, Snapchat), par thème

de prédilection (Musicaly, Youtube pour les fans de vidéos), ou de réseaux sociaux professionnels (Linked'in, Viadeo…).

Grâce aux réseaux sociaux tu gardes en permanence le contact avec tes amis. Tu échanges des news, des bons plans et des crises de rire en temps réel. D'la bombe ! Sauf quand tu te retrouves à l'affiche sur le web sans qu'on t'ait demandé ton avis… Blinde ton compte pour ne pas te taper la honte.

**c koi donc ?**

## Comment transformer une fête perso en festival mondial ?

Une fille l'a appris à ses dépens : elle a publié son invit en mode public sur Facebook, et ses amis, mais aussi les amis de ses amis l'ont lue. Résultat, 300 personnes ont déboulé chez ses parents…

### **Les amis de mes amis sont-ils mes amis ?**

Le grand jeu sur les réseaux sociaux ? Avoir le plus d'amis pour épater ses potes. Un membre Facebook en France a en moyenne 177 amis.\* Mais attention ! Ami sur Facebook est un faux ami. En anglais, friend veut dire ami, mais aussi personne proche, plutôt que véritable ami. Alors fais le tri ! Crée différents niveaux de listes d'amis en fonction des infos que tu souhaites partager avec eux. Evite de taper des noms au hasard pour te faire de nouvelles connaissances et n'accepte pas les invitations de personnes que tu ne connais pas perso, même si ce sont des amis de tes amis. Ca évitera les mauvaises rencontres…

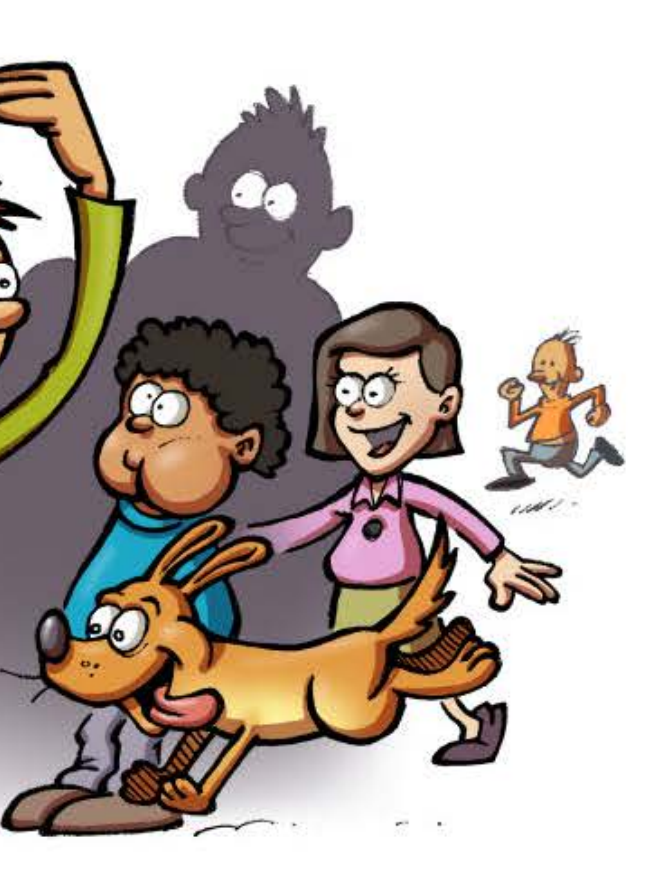

## **NET ET SANS EMBROUILLES**

## **RÉSEAUX SOCIAUX : ON SAFFICHE SUR LE WEB ?**

#### Autres trucs à savoir :

• Si tu likes une page, le réseau social en apprend sur toi et tes habitudes de navigation… Il affiche ensuite des pubs susceptibles de t'intéresser. Modifie tes préférences si tu veux bloquer la personnalisation des messages.

• Google scanne les pages des réseaux sociaux pour enrichir ses résultats de recherche : désactive la fonction « recherche publique » dans ton compte.

Google => sur Facebook, par défaut pour les mineurs, cette fonctionnalité est désactivée .

(pour info: https://www.facebook.com/ads/about/?entry\_ product=ad\_preferences)

#### **Protège tes infos perso**

Les réseaux sociaux changent régulièrement leur politique de confidentialité.

Du coup, tes paramètres peuvent être modifiés si c'est le cas, tu recevras un message t'en informant et tu pourras adapter tes paramètres selon tes préférences».

Clique régulièrement sur le cadenas dans la barre d'url pour vérifier les permissions accordées à tes réseaux préférés.

Sur le Net tout est gravé dans le marbre. Même si **tu supprimes des infos de ton profil ou que tu résilies ton compte, les contenus peuvent encore se promener sur le web.** 

Il suffit qu'un de tes contacts les ait partagés avec d'autres utilisateurs, diffusés, copiés ou enregistrés. Imagine la tête de tes parents ou de ton futur employeur s'il s'agit d'une photo qui craint !

Tes infos persos doivent le rester. Vérifie tes paramètres de confidentialité pour ne pas donner ton adresse et tes coordonnées à n'importe qui. Il vaut mieux que seuls tes potes y aient accès.

> Tu peux faire jouer ton droit au déréférencement en demandant aux moteurs de recherche de supprimer tes anciens contenus.

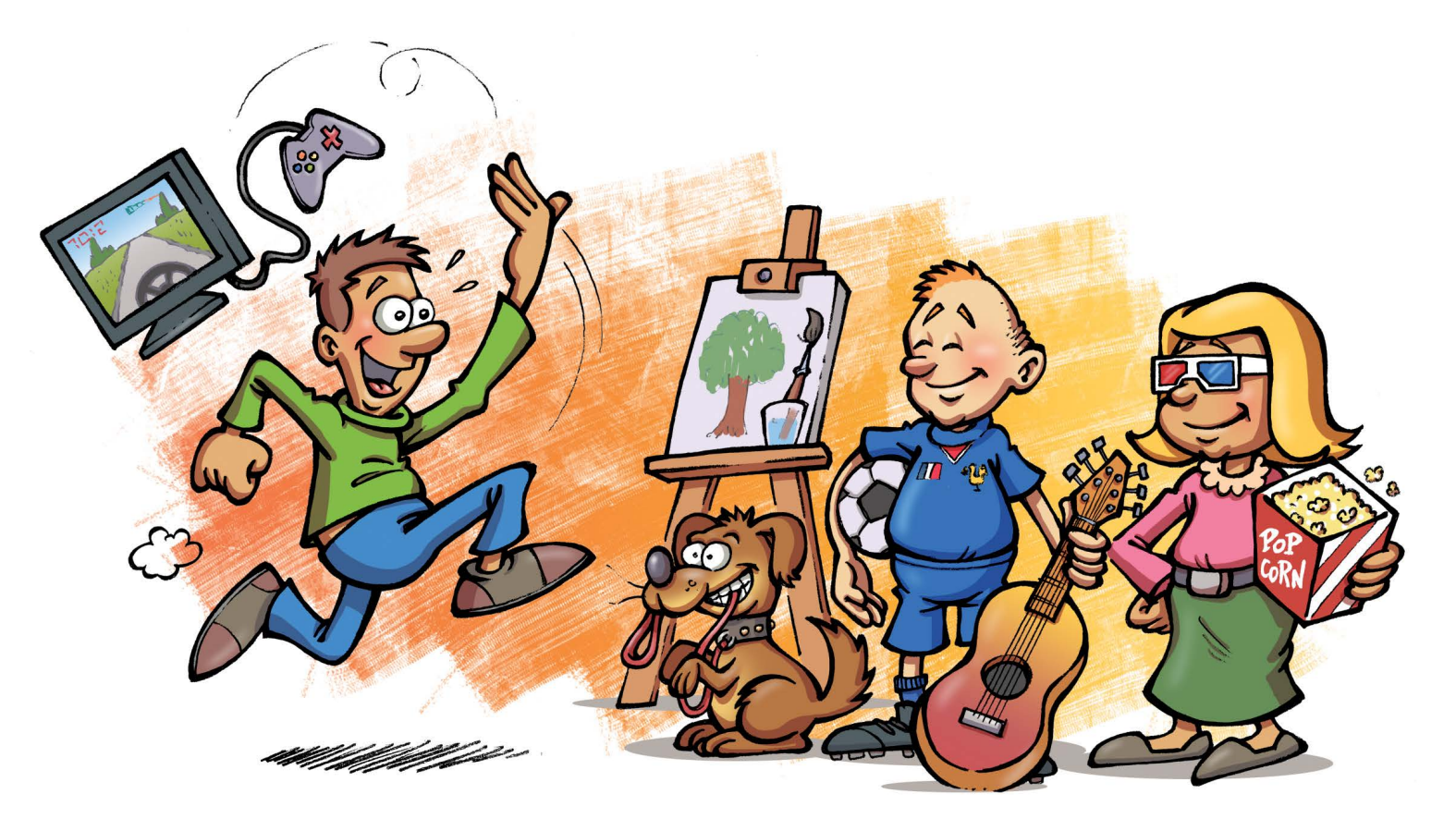

Les réseaux sociaux te proposent plein • Tous les contenus que tu publies restent d'applis pratiques à télécharger pour publier plus vite ou jouer à plein de trucs marrants. Attention ! Quand tu télécharges l'appli, tu peux lui donner **l'autorisation d'accéder à tes infos persos…** 

## **SOIGNE TA E-RÉPUTATION**

Quand tu publies sur un réseau, tout le monde peut lire ton message. Choisis donc à qui tu souhaites le rendre accessible : tes amis, tes amis et leurs amis, tout le monde. Mais rappelle-toi que :

## **APPLI À GOGO ? VAS-Y MOLLO**

les tiens. Toutefois en fonction des platesformes tu accordes une licence d'utilisation de ces contenus (photos, vidéos etc …) au réseau qui peut les utiliser et les conserver tant que ton compte reste actif...

• Les personnes qui ont accès à tes contenus peuvent **les relayer** sur leur mur ou sur d'autres sites. Du coup, **leurs contacts pourront voir tes contenus** privés.

• Si un ami publie ta photo, ou que quelqu'un te reconnaît sur une photo, il peut **la taguer en ajoutant ton nom.** Si on tape ton nom dans Google, la photo risque de s'afficher. Pense à désactiver la fonction identification de photos.

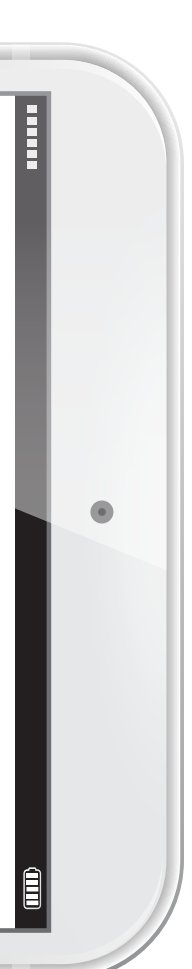

#### **Se protéger en ligne pour ne pas être traqué**

Même si « supergiant », le contact de ton pote, a l'air trop cool, qui sait, c'est peut-être un mytho…Pas la peine qu'il en sache trop sur toi.

Si tu te connectes parfois depuis ton mobile ou un ordi en dehors de chez toi, vérifie aussi les paramètres : d'un lieu de connexion à un autre ils peuvent être différents.

Et n'enregistre jamais ton mot de passe afin que personne ne puisse utiliser ton compte à ton insu. Consulte les pages d'Aide de tes réseaux sociaux pour paramétrer tes préférences.

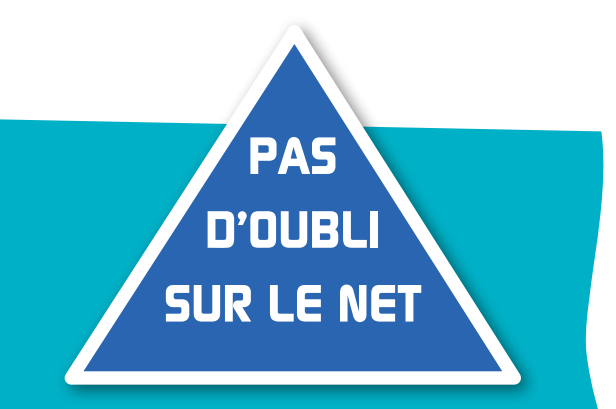

- Digiposte, 3 go d'archivage gratuit.
- Homebubble, 500 mo gratuits,
- e-coffrefort.fr, stockage gratuit de 30 documents et réception de factures illimitée,

## **PROTÉGER SA VIE PRIVÉE SUR LE WEB**

74% des internautes n'ont pas confiance dans la protection de leurs données personnelles sur Internet\*.

Le numérique, c'est fantastique ! On communique, on joue, on achète, on fait le buzz, et même on peut gérer nos formalités scolaires ou administratives en temps réel. À s'afficher ainsi sur le web, notre vie privée a-t-elle encore un avenir ? Comment la protéger ?

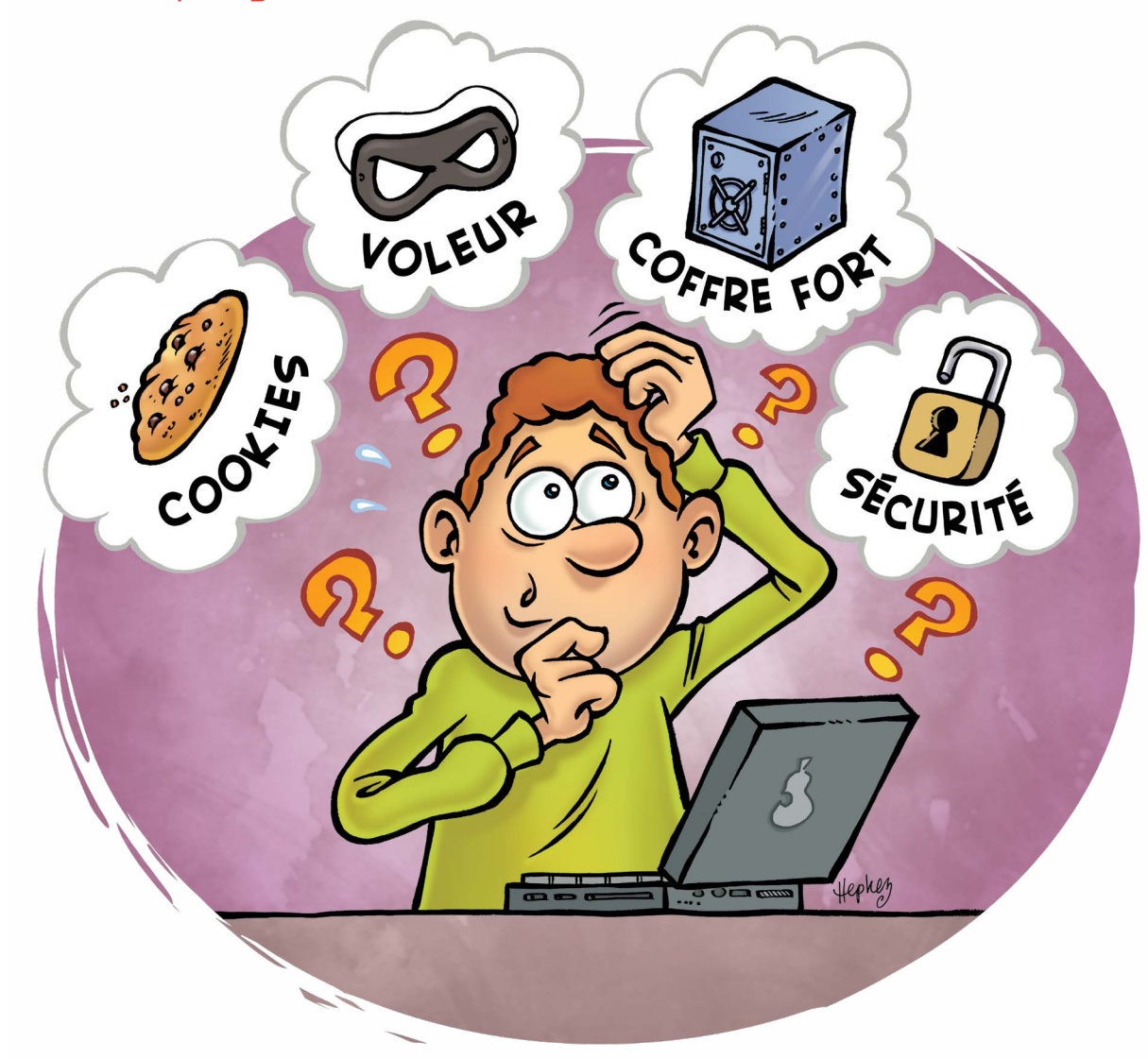

**c koi donc ?**

### **Quelques exemples de coffre-forts numériques hébergés en France**

\* Livre Blanc «Les internautes français et la confiance numérique» publié par le Groupe La Poste en partenariat avec TNS Sofres, disponible sur le web.

#### **DES LOGOS ET LABELS DE CONFIANCE**

- le cadenas (logo) et l'adresse url commençant par https:// indiquent que les informations échangées avec le site sont sécurisées
- Le logo **de garantit que le site e-commerce respecte des règles strictes d'éthique et le sceau <mark>FixtNeT(->)</mark>** garantit que le système de paiement est sécurisé.

## LA CNIL, C'EST QUOI ?

Dans l'univers numérique, la Commission Nationale de l'Informatique et des Libertés (CNIL) est le régulateur des données personnelles. Elle accompagne les professionnels dans leur mise en conformité et aide les particuliers à maîtriser leurs données personnelles et exercer leurs droits.

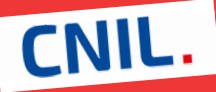

#### **Communiquer par e-mail**

L'idéal en terme d'usage, c'est de pouvoir échanger par e-mail partout et tout le temps : depuis son ordinateur, sa tablette, ou son smartphone. Du coup on choisit souvent un webmail, c'est-à-dire une boîte aux lettres accessible via Internet. Attention cependant, certains opérateurs de webmail mettent en place des systèmes robotisés permettant de scanner vos messages : une manière un peu intrusive pour vous proposer ensuite des publicités en fonction de vos centres d'intérêt ! Vos données sont donc plus ou moins sécurisées. Vous pouvez toutefois choisir un webmail dont l'opérateur est en France est l'utilisation d'un coffre-fort numérique. Cet et qui répond à la législation française, plus outil adopte des normes d'archivages et des protectrice que la législation américaine. C'est le standards de sécurité et d'authentification forte cas de Laposte.net, par exemple, qui propose une solution indépendante des fournisseurs d'accès avec un antivirus intégré, un antispam et 5 go de stockage ultra sécurisé en ligne.

#### **Stocker vos données en toute sécurité**

Le cloud propose d'héberger vos documents et autres données sur des serveurs externes plutôt que sur le disque dur de votre ordinateur. Génial, avec Box, One Drive de Microsoft ou autre Dropbox par exemple, vous pouvez y accéder de partout grâce à une simple connexion Internet. En revanche, ce type de services n'offre pas une garantie forte sur la durée de conservation de vos données ni leur confidentialité. La solution la plus sécurisée pour vos documents importants (bulletins scolaires, de paie, papiers administratifs,…) certifiés plus performants. Encore plus rassurant si votre coffre-fort numérique est hébergé sur des serveurs redondants (copies doubles de vos documents) hébergés en France.

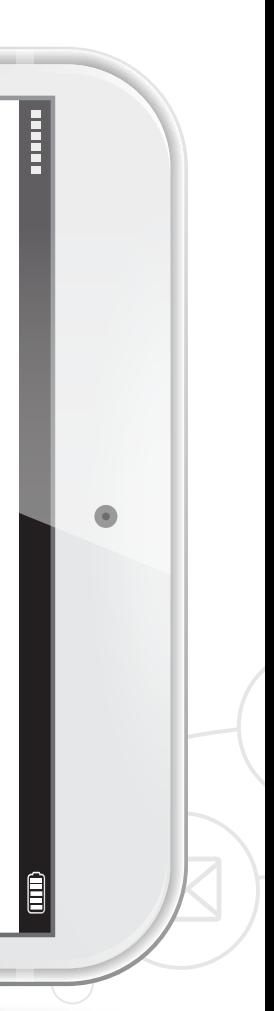

### **Les Big Data, le nouveau Big Brother ?**

« En poursuivant votre navigation sur ce site, vous acceptez l'utilisation de cookies… ». Cette phrase qui s'affiche sur certains sites est un exemple type de récupération de vos informations personnelles. En surfant on échange des milliers d'informations. Chaque jour, ce sont des trillions d'octets qui circulent sur Internet. Ce fantastique volume d'informations est traité par des outils issus des technologies dites Big data (données de masse). Ces Big data sont analysées par les sites que vous visitez pour définir vos comportements et préférences afin d'améliorer, selon eux, votre expérience utilisateur. Dans cet environnement sous surveillance, des acteurs du numérique s'engagent pour créer un Internet éthique et sécurisé où votre identité est protégée. Leur démarche, rendre confiance dans le numérique.

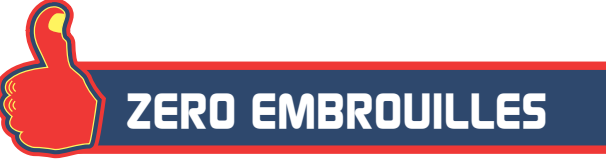

Tu as vu ces drôles de petits carrés noir et blanc sur vos canettes de soda ou vos mag préférés ? Une nouvelle tendance design ? Ben non, bien mieux ! Passe ton mobile pour voir. Ce sont des **flashcodes**, des sortes de code-barres en 2D qui te donnent accès à des infos en avant-première, des jeux, des promos…

- Tiens, tu as reçu un MMS. Mais qui est-ce ? Attention, un **n° surtaxé**. Encore une pub qui va exploser ton forfait. Dis next.
- BlueElephant te demande ton tel sur un chat. Méfiance… Qui te dit qu'il est bien ce qu'il prétend être ? **Ton n° c'est uniquement pour les potes** que tu connais.
- Dans un lieu public **désactive ton Bluetooth**. Ca t'évitera d'attraper un virus ou de recevoir un message indésirable…
- Le looser, il a volé ton mobile ! Tu as le code IMEI\* ? Appelle ton opérateur et bloque ton forfait.
- **Warning !** Les virus arrivent sur mobile. Ils attendent avec impatience qu'on utilise notre téléphone comme moyen de paiement pour nous voler nos coordonnées bancaires… Et nous, on attend avec impatience les antivirus qui sont en cours de développement !

## **MOBILE ATTITUDE**

« Si vous deviez partir sur une île déserte, qu'emporteriez-vous ? » Mon mobiiiile ! Pourvu que j'aie du réseau… Avec lui, j'ai tout dans la poche. Mes amis, ma musique, mes jeux, mes photos, mes vidéos... Moins lourd qu'un sac à dos, et plus mortel !

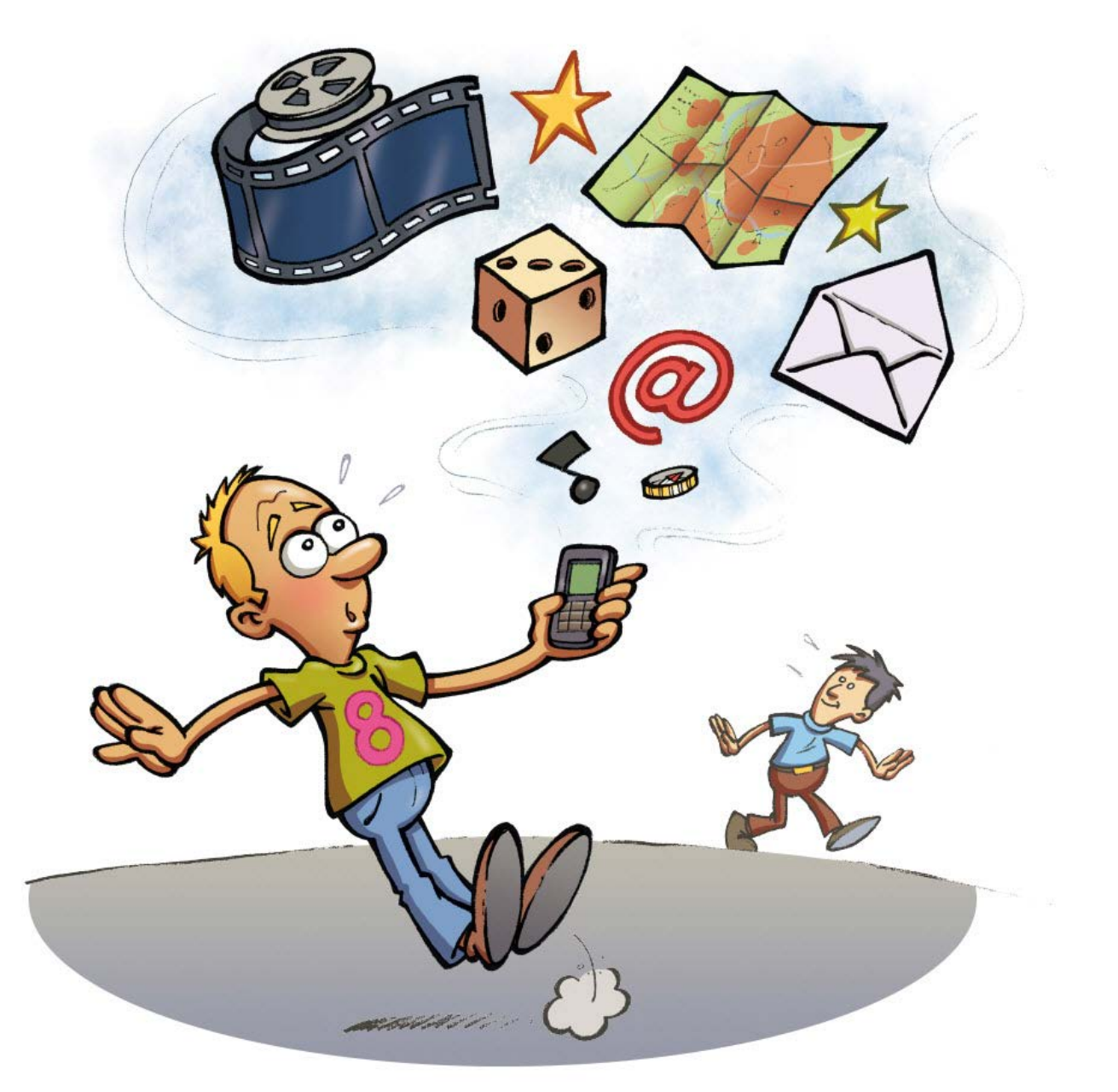

## **c koi donc ?**

- $\cdot$  l 2h : Un clic par ci un clic par là, **je réserve** $\;\;\;\cdot$  l 5h20 : Je lance la  $\;$ **vidéo en streaming** les places de ciné sur mon web mobile. Paiement sécurisé assuré.
- 14h : il est où ce ciné déjà ? Sur le site mobile des transports en commun, je checke l'itinéraire et les horaires.
- 15h02 : Pour attendre le bus sans enrager je *télécharge un jeu* sur Gameandplay. Légalement ! Pas envie que mon mobile explose à cause d'un virus.
- 15h12 : Le bus, pas trop tôt ! Je passe mon mobile devant la **borne de validation** • l 7H55 : Le film, d'la bombe ou pas ? des tickets de transports. Ma carte Sim c'est mon sésame. Plus de tickets qu'on oublie à la maison.

Les smartphones ce sont des petits bijoux de technologie. Ces téléphones intelligents ont un ordi embarqué. Surf sur le Net, webmail, messagerie

instantanée, musique, jeux, photo et vidéo, GPS… Et bientôt la préparation des milkshakes, qui sait ? On ne peut plus les arrêter !

## **CLAIR ET NET**

## **LA MOBILE ATTITUDE**

- En traversant la rue **à pied, à vélo ou en scooter,**  lâche ton mobile, même si tu as une oreillette. Trop absorbé par ta conversation, tu risques gros sur la route…
- **En cours ou au ciné, éteins ton mobile.**
- Ne raconte pas ta vie au **tel dans les transports en commun.** Les voyageurs se moquent de savoir si Medhi kiffe Léa ou le contraire.
- Et oublie le haut parleur pour écouter ta musique à fond dans un lieu public. Utiliser un casque c'est respecter la liberté des autres !

du dernier album des Kult Monkeys sur leur site officiel. D'la balle ! Je baisse le son pour ne pas exploser les oreilles de mes voisins.

• 15h45 : Cet album il me le faut ! Je me géolocalise et trouve le Musicstore le plus proche. Ce soir je me fais ma playlist en podcast !

• 16h02 : Arrivée au ciné. J'éteins mon mobile histoire de voir le film tranquille.

Après la séance j'interview mes copains en vidéo. Je vais afficher ça sur mon mur. Euh... Après avoir récupéré leur permission écrite ou celles de leurs parents, je sais !

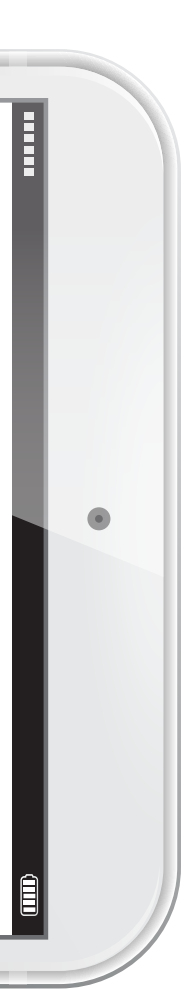

## **Jamais sans mon mobile : journée type d'un phone addict**

**>** Sur les sites de streaming légaux type **Deezer, Spotify, Apple Music, Amazon ou Napster**, tu peux aussi écouter ta musique hors connexion (abonnement payant).

**>** Le prix d'un abonnement mensuel sur un site de streaming légal est moins cher qu'un hamburger (et parfois même gratuit en contrepartie de publicités) !

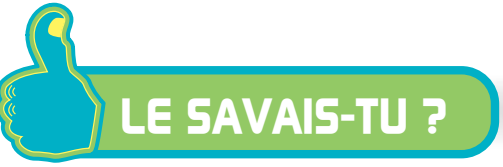

## **LA MUSIQUE EST PRÉCIEUSE, RESPECTONS LA !**

Tu écoutes de la musique partout, tout le temps. La musique n'a jamais été autant écoutée. Pourtant, la musique est fragile parce que ceux qui la créent ne sont pas toujours rémunérés. Alors si tu aimes la musique, une seule solution : l'écouter sur des sites qui rémunèrent les créateurs.

> sur des sites illégaux, ceux qui créent la musique ne pourront pas être payés. En plus, toi ou tes parents recevrez un mail d'avertissement de l'Hadopi.

Tout travail mérite salaire ! Les droits d'auteur et les droits voisins du droit d'auteur permettent aux créateurs (auteurs, artistes-interprètes) et à ceux qui les accompagnent dans leur carrière (producteurs, éditeurs) d'être rémunérés pour leur travail. **Sans cette rémunération, il n'y a pas de création.**

## chanteur…

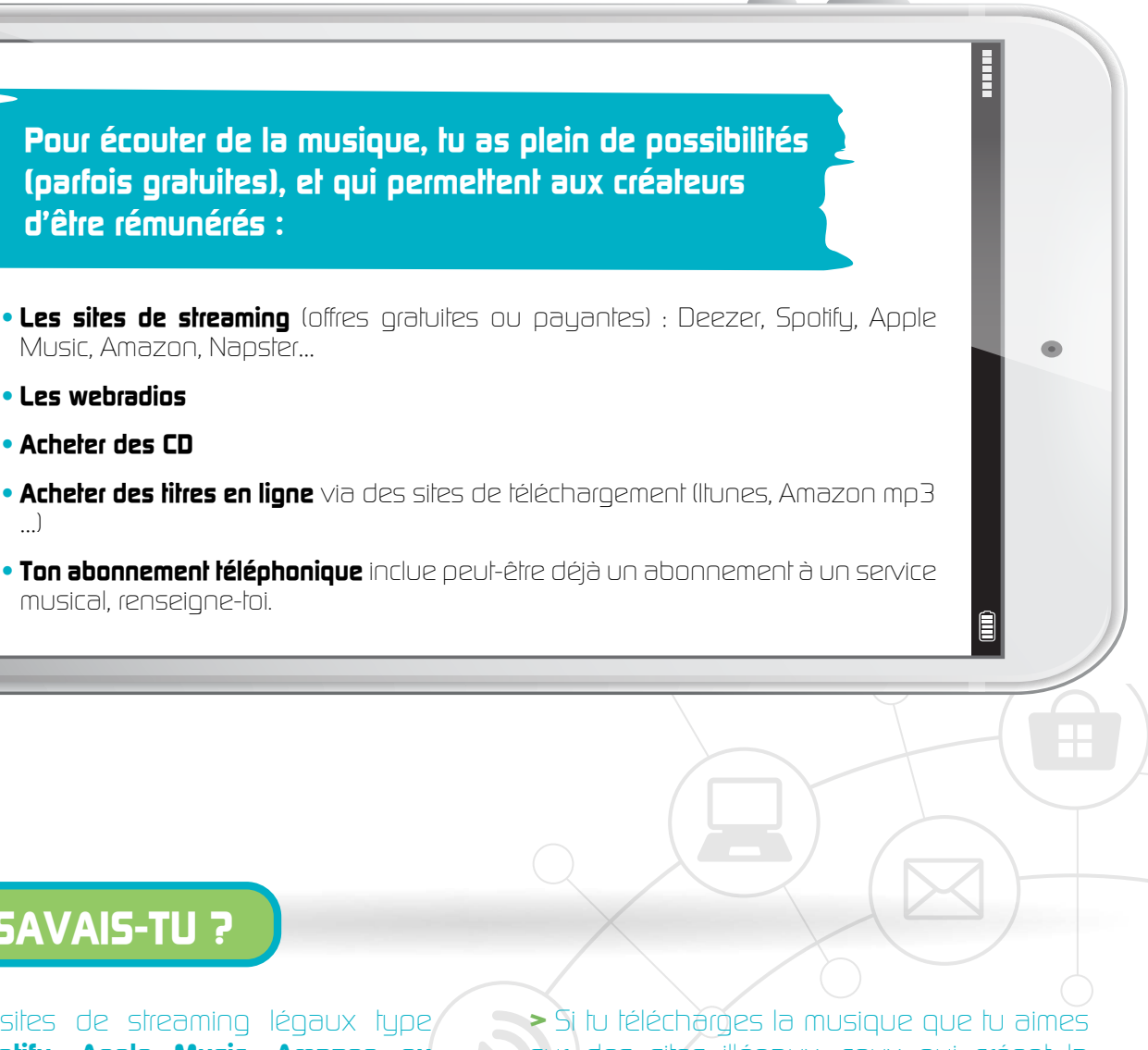

Il y a des gens qui vous ont fait pleurer, qui vous ont fait chanter, des gens qui vous ont fait aimer, qui vous ont fait danser. Quand vous vous rendez sur un site de musique en ligne légal payant ou gratuit,

Derrière chaque chanson, il y a plus qu'un les paroles de la chanson (auteur), celui qui crée la vous rémunérez le travail de chacun : celui qui écrit musique (compositeurs), celui qui édite la musique (éditeurs), celui qui développe la carrière de l'artiste et le fait connaître à tous (producteurs), celui qui accompagne l'artiste et le conseille (manager)...

### **Pour écouter de la musique, tu as plein de possibilités (parfois gratuites), et qui permettent aux créateurs d'être rémunérés :**

- Music, Amazon, Napster…
- **• Les webradios**
- **• Acheter des CD**
- **• Acheter des titres en ligne** via des sites de téléchargement (Itunes, Amazon mp3 …)
- **• Ton abonnement téléphonique** inclue peut-être déjà un abonnement à un service musical, renseigne-toi.

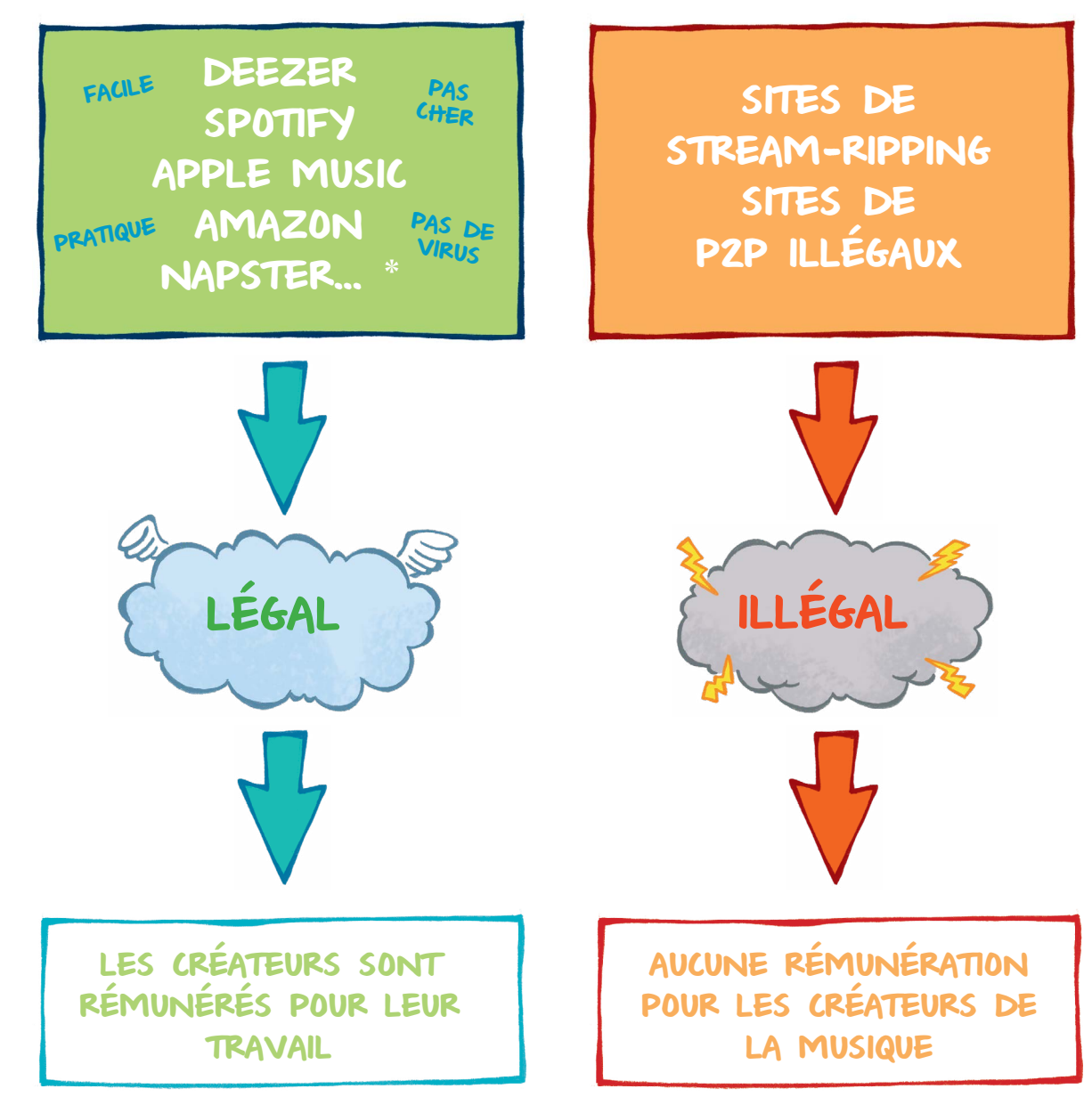

\* Retrouve toutes les offres de musiques légales sur le site TPLM : www.tplmusique.org

## LE DROIT D'AUTEUR, À QUOI CA SERT ?.

**c koi donc ?**

Le streaming est une technologie multimédia qui permet de visionner une vidéo ou d'écouter de la musique au fur et à mesure de son arrivée sur un ordinateur, sans

LE NUMÉRIQUE SANS EMBROUILLE

## DES FILMS, OÙ TU VEUX **QUAND TU VEUX**

avoir à télécharger de fichiers. C'est la solution utilisée par Youtube ou Dailymotion, et par les plates-formes de vidéo à la demande (VOD).

comme je veux ? Oui, à condition que son auteur en donne la possibilité. Car toute œuvre vidéo, musicale, picturale, etc est soumise au droit d'auteur. Il permet de rétribuer le créateur de l'œuvre pour le travail qu'il a fourni. Quand tu paies ta place de ciné, une partie de l'argent lui est reversée. Quand tu télécharges son film en Peer to Peer (P2P) ou que tu le regardes en streaming sur des sites qui ne respectent pas ce droit d'auteur tu contribues à déposséder l'auteur de ses droits ! Même chose si tu mets un lien sur ton blog vers la vidéo en question ou que tu l'uploades sur Youtube.

## C'EST ARRIVÉ PRÈS DE CHEZ TOI XXXX

Tu as raté le dernier épisode de Games of Troncs à cause de cette satanée interro à préparer. Il y a quelques années, tu te serais effondré. Mais aujourd'hui, grâce à la vidéo à la demande (VOD), tu pourras voir l'épisode en streaming dans quelques heures.

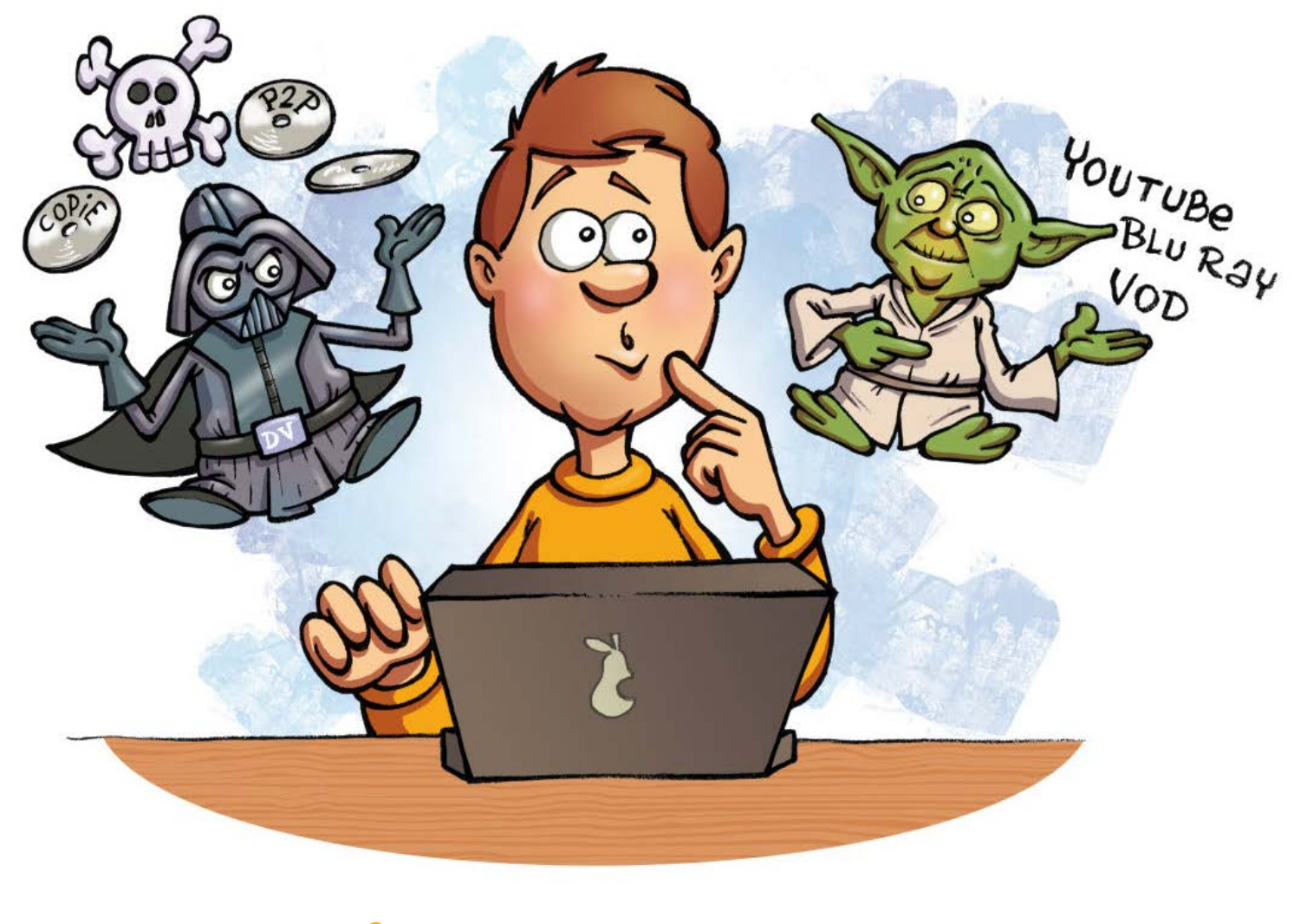

Maintenant qu'on peut voir des films n'importe quand et sur différents supports, on en arrive vite à oublier qu'ils ne nous appartiennent pas. Du coup, on télécharge à tour de bras, grâce au Peer to Peer (P2P), sans se poser trop de questions. Pourtant on devrait !

#### Question 1 : Si un film est dispo sur le Net, je peux le voir

Le Peer to Peer permet de mettre en relation des ordinateurs entre eux via Internet pour former une sorte de réseau. Ainsi on peut échanger des fichiers, téléphoner ou chatter via le web, entre autre chose. Utiliser le P2P est légal. Ce qui ne l'est pas, c'est d'échanger des fichiers qui ne nous appartiennent pas

Question 2 : Je peux copier un film tant que je veux du moment que j'ai acheté le DVD ? Ben non, tu ne peux en faire qu'une copie pour ton usage perso. Tu ne peux pas non plus casser la protection du DVD ou emprunter un DVD à Nora pourle dupliquer. Encore moins revendre tes copies autour de toi ! Même chose si tu as téléchargé le film : interdit de le diffuser !

## **CLAIR ET NET**

Une nuit, Hugo a téléchargé X-Men. Le lendemain matin, après son départ pour aller au bahut, sa sœur, Manon 8 ans, se rend sur l'ordinateur de la maison et découvre à la place de X-Men un film pornographique… Fais attention, on ne sait pas toujours ce que l'on télécharge sur les réseaux P2P !

## **ACCRO À LA VIDÉO ? VICTIME DE LA PUB !**

Les petits malins qui ont monté des platesformes de vidéo ne respectent pas toujours les droits d'auteur. Un, **tu te fais complice** de leur manège en utilisant leur site, deux, **tu te fais plumer** parce qu'ils collectent tes infos perso pour les revendre à des publicitaires.

Question 3 : J'ai filmé mon pote Marco pendant qu'il faisait un Rap. Je la relaye sur Insta ou Snap ?

Sympa ta vidéo de cinéaste en herbe. Mais Marco, il est ok pour que tu la mettes sur les réseaux ? S'il est mineur, il te faut aussi l'autorisation de ses parents… ça s'appelle le droit à l'image. En plus, si sa prestation est un top flop, il va en entendre parler longtemps. Parce que sur le Net, tout se sait et rien ne s'efface totalement.

## **TÉLÉCHARGEMENT LÉGAL : NO FAKE, NO STRESS**

Quand tu télécharges des films illégalement, 3 dangers te guettent sur la toile :

- **les fakes :** tu croyais télécharger le dernier Convoyeur, et tu te retrouves avec un film vraiment trop gore…
- **les virus :** au lieu de la dernière série, tu as téléchargé un virus qui a explosé ton disque dur… Dur !
- **les policiers du Net :** si ton fournisseur d'accès remarque que tu télécharges illégalement il doit prévenir la commissionHadopi qui défend le droit d'auteur. Au bout de 3 avertissements, on te coupe ton accès web et tu règles une amende bien salée.

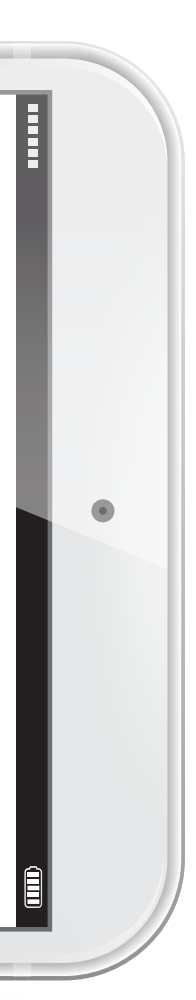

#### **Ils explosent les records**

- 30 millions de joueurs en ligne pour Destiny 1
- 
- Près de 9 millions d'abonnés sur la chaîne Youtube de Squeezie et 4,5 millions sur Cyprien Gaming.

Avatara vient de la langue des brahmanes hindous. Il désigne l'incarnation physique de la déesse Vishnu. En informatique, c'est l'incarnation numérique d'une personne dans un monde virtuel.

## **Jeux vidéo : accro mais pas trop**

Mario, FIFA, Just Dance, Assasin's Creed… Les jeux déferlent sur toutes les plateformes. Scénarios qui déchirent, images hyper réalistes, réalité virtuelle qui débarque, es-tu prêt à exploser les records dans les règles ?

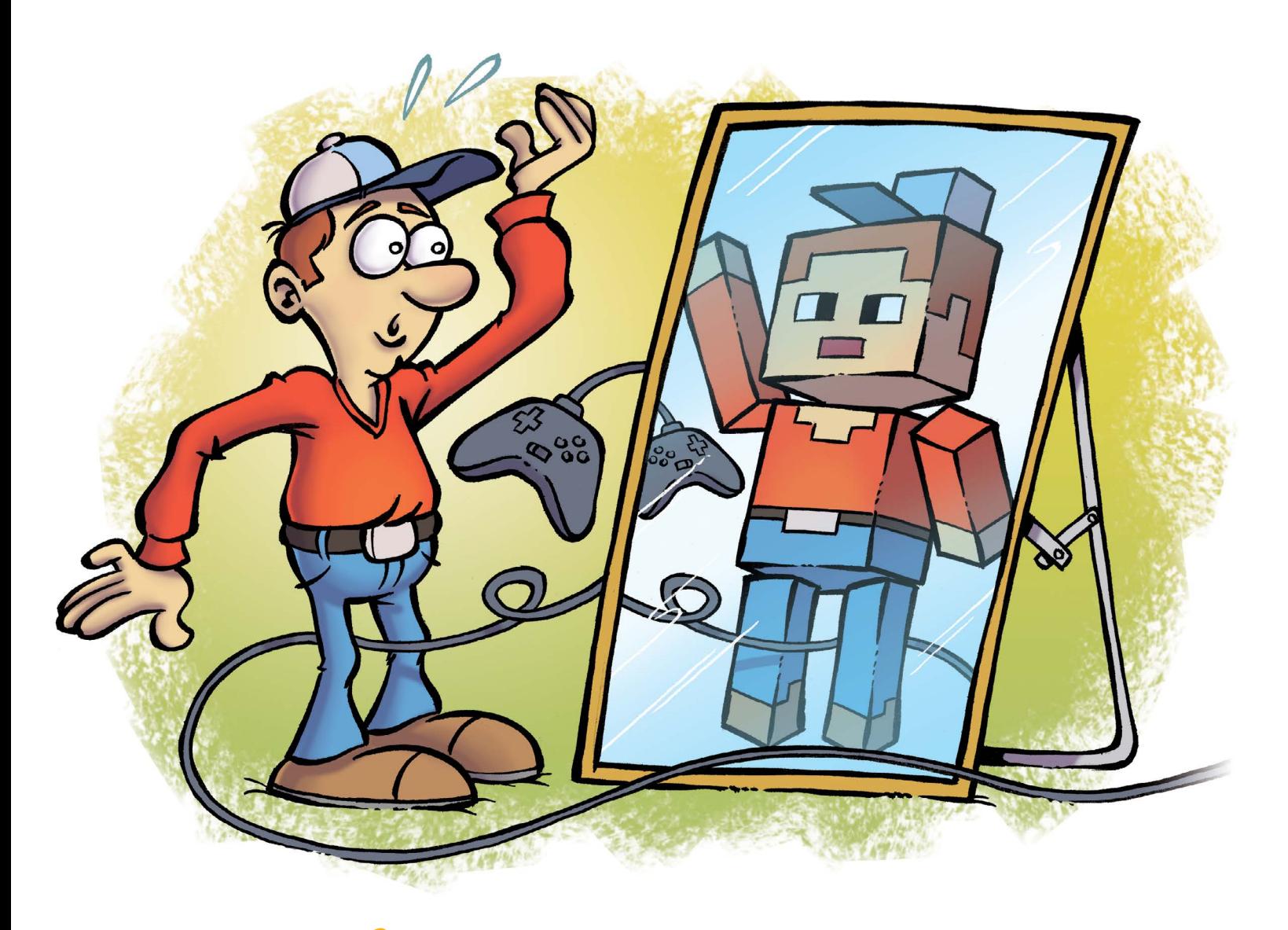

Tes parents disent que jouer ne sert à rien ? Agilité, réflexion, stratégie, travail en équipe, de nombreuses études prouvent que les jeux vidéo permettent de développer des compétences transposables dans la vraie vie. Ce n'est pas pour rien que l'armée américaine a adopté Doom II dès les années 90 pour entraîner ses troupes ou que des sociétés recrutent des chefs de Guilde pour gérer leurs équipes. Sébastien Loeb, le super champion de rallyes, prépare ses courses sur son jeu vidéo et les joueurs de Ligue 1 s'entraînent sur FIFA !

## **C'EST PAS QUE DU JEU**

Si ton avatar n'a pas besoin de manger ou dormir, toi oui ! Compte le temps passé chaque jour sur ta console, tes applis mobiles, les chaînes gaming de Youtubeurs et donne-toi une limite. 2h ça va, 4h bonjour les dégâts... Entre 2 parties, fais un tour dehors et éclate-toi avec des potes, histoire de revenir dix fois plus combatif !

## **ATTENTION RESPECT !**

Près des 3/4 des joueurs français jouent en réseau. Ils créent leur avatar dans des mondes hyperréalistes ou totalement délirants qui évoluent dans SIMS, Minecraft ou encore Call of Duty. Dans ces **MMORPG** (jeux de rôle massivement multijoueurs) ton personnage peut intégrer des guildes et rejoindre une communauté de joueurs. Attention, il y a des règles ! Insultes, harcèlement, propos racistes ou misogynes sont aussi condamnables que dans la rue. Sois fair-play comme tu l'es irl. Et si un joueur abuse, signale-le sur le jeu ou en ligne sur le site de la CNIL.

### NO LIFE... >>>>>>>>

## **LE POTE DE MON AVATAR N'EST PAS MON AMI**

Mortelgamer a permis à ton avatar de gagner la partie ? Ce n'est pas une raison pour lui donner des infos perso sur toi et ta famille. Qui te dit qu'il est vraiment réglo dans la vraie vie ?

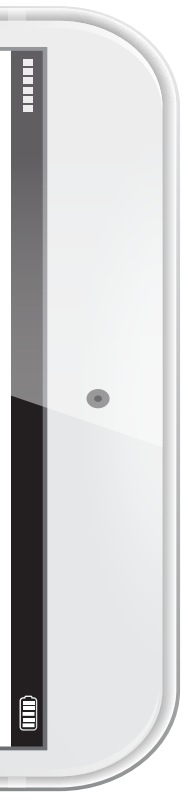

## **c koi donc ?**

SUIS PEGI Les jeux trop trash c'est pas ton truc ? Vérifie la signalétique PEGI sur ton jeu. Elle le classe selon 5 catégories d'âge et 7 indications de contenu (violence, teneur sexuelle, stupéfiants, peur, jeu de hasard, discrimination, langage grossier).

#### **Vieux comme le monde… des ordinateurs**

Les logiciels libres ont équipé les premiers ordinateurs. Tu sais, ceux qui ressemblaient à des armoires de 10 tonnes !

Dans les années 60 seuls les scientifiques s'en servaient. Ils partageaient et échangeaient leurs logiciels afin de les améliorer plus rapidement.

#### **Ultra fiables**

Fabriqués par des mordus de techno, ils offrent des fonctionnalités super avancées. Une belle philosophie de partage l'open source ! Les bugs sont repérés et corrigés ultra vite.

> ces logiciels gratuits qu'on peut copier autant de fois qu'on veut, mais dont autant de rois qu'on vers.<br>l'auteur conserve la propriété. Leur code auceor come.<br>source n'est pas modifiable.

Du coup ils sont aussi moins vulnérables aux virus et aux failles de sécurité. Que du bonheur !

## FAITES **PASSER**

### **Et totalement open**

Pratique, on produit des fichiers dans des formats standards, donc utilisables avec d'autres logiciels.

### **Où en trouver ?**

Sur des annuaires de logiciels libres comme http://lelogiciellibre.net/ ou dans les grands magasins qui vendent des logiciels libres (sur CD)...

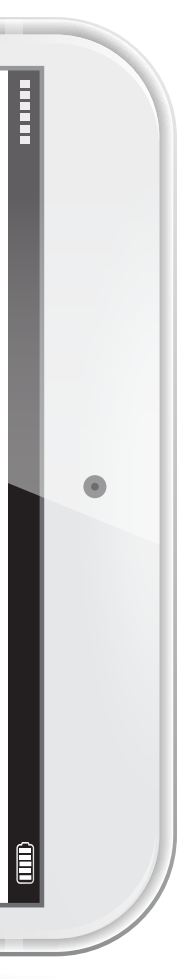

## **NET ET SANS EMBROUILLES**

## À ne pas confondre avec les freewares (gratuiciels),

## **LES LOGICIELS LIBRES POUR FAIRE CE QUE TU VEUX, COMME TU VEUX !**

Esclaves de la techno? Jamais ! Les free softwares nous libèrent des mastodontes de l'informatique. Ils sont libres, donc à tout le monde ! Les navigateurs, IM ou autres outils multimédia en free softwares, on peut les diffuser, les copier, les modifier tant qu'on veut. Légalement. D'la balle !

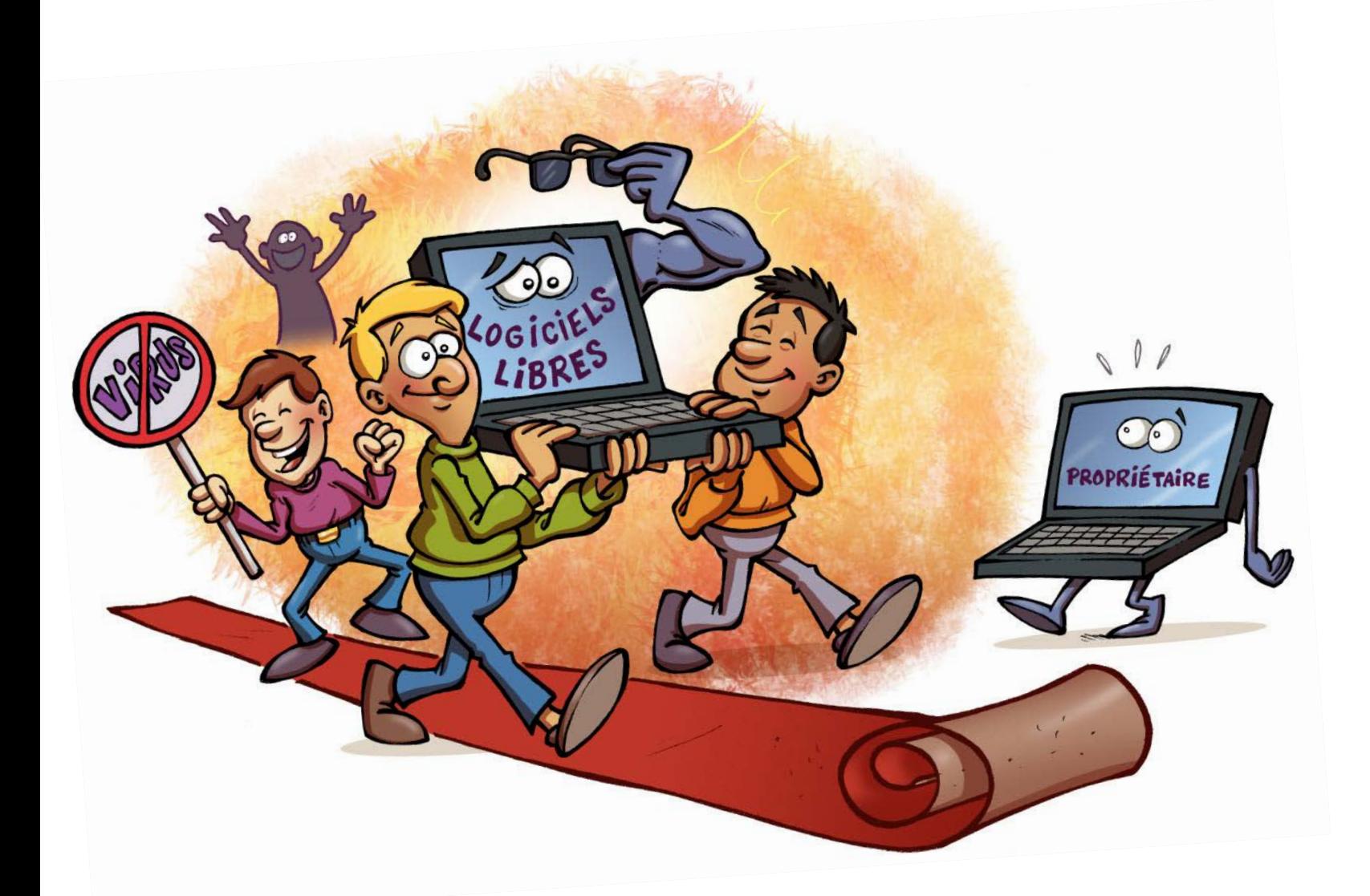

## **c koi donc ?**

Un logiciel libre, ou free software, est un logiciel les utilisateurs y ont accès pour l'améliorer. Des qu'on a le droit d'utiliser, modifier, copier ou diffuser. exemples ? Le navigateur Firefox, le lecteur Contrairement aux logiciels dits propriétaires qui multimédia VLC, la suite bureautique LibreOffice ou appartiennent à leur auteur. Leur code informatique OpenOffice, etc. est dit open source :

Tu ne peux pas **choisir le système d'exploitation et les logiciels de ton choix** sur ton ordi ? C'est interdit ! Les fabricants n'ont pas le droit d'imposer le système d'exploitation et des logiciels propriétaires : ils sont installés par défaut mais tu dois pouvoir en mettre d'autres.

## **ZERO EMBROUILLES**

Ces logiciels espions surveillent incognito tes habitudes de navigation pour t'envoyer des pubs ciblées. Désintègre-les en installant un **anti-spyware** !

### **5- Spyware**

#### **4- Virus**

Pire qu'une épidémie ils se propagent dès qu'on échange des données. N'ouvre pas les pièces jointes dont tu ne connais pas l'origine. Et installe un antivirus qui les anéantira.

#### **3- Cheval de Troie**

Vicieux, il l'est ce trojan. Tu télécharges par exemple un logiciel ou une mise à jour gratuite et il s'installe pour envoyer des spams depuis ton ordi ou carrément en prendre le contrôle ! Mets régulièrement à jour ton antivirus…

#### **2- Hoax**

Info insolite trouvée sur le web, mail alarmiste ou chaîne solidaire pour sauver une personne en danger… Ils pullulent sur le web. Avant de faire suivre ces messages, vérifie sur www.hoaxkiller.fr ou www.hoaxbuster.com si c'est une info ou int-hoax.

#### **1- Spam**

Ta boîte déborde de mails inutiles ? Commence par installer un anti-spams. Puis crée une adresse poubelle et sers-t'en lorsque tu t'inscris à des jeux, des newsletters ou pour ton blog. Eradication des spams quasi garantie !

Tu peux utiliser signal spam, un dispositif qui permet de signaler les spams : https://www.signal-spam.fr/

#### **Le Net n'aura pas la peau de ton ordi**

- Active systématiquement le pare-feu de ton ordi.
- **Mets régulièrement à jour** tes logiciels de protection.
- Oublie les **mots de passe** avec le nom de ton chat et ta date de naissance. Choisis-en des plus **intelligents**. Ex : Prends les premières lettres de ta chanson préférée et les chiffres de la plaque d'immatriculation de ton scooter.
- **Utilise différents mots de passe** pour différents sites ou appli. Choisis-en qui mixent des lettres minuscules et majuscules, au moins un chiffre et un caractère spécial (\*,#, parenthèse…). Un exemple ? Gossip devient G15ss9P\*.

## **SURFER EN PROTÉGEANT SON ORDINATEUR**

Tu crois ton ordi plus imprenable que la citadelle interdite du jeu vidéo qui fait le buzz du moment ? Que nenni ! Tes ennemis jurés, les spams, virus et hoax en tout genre prennent votre ordi d'assaut. 5, 4, 3, 2, 1… Contre-attaque !

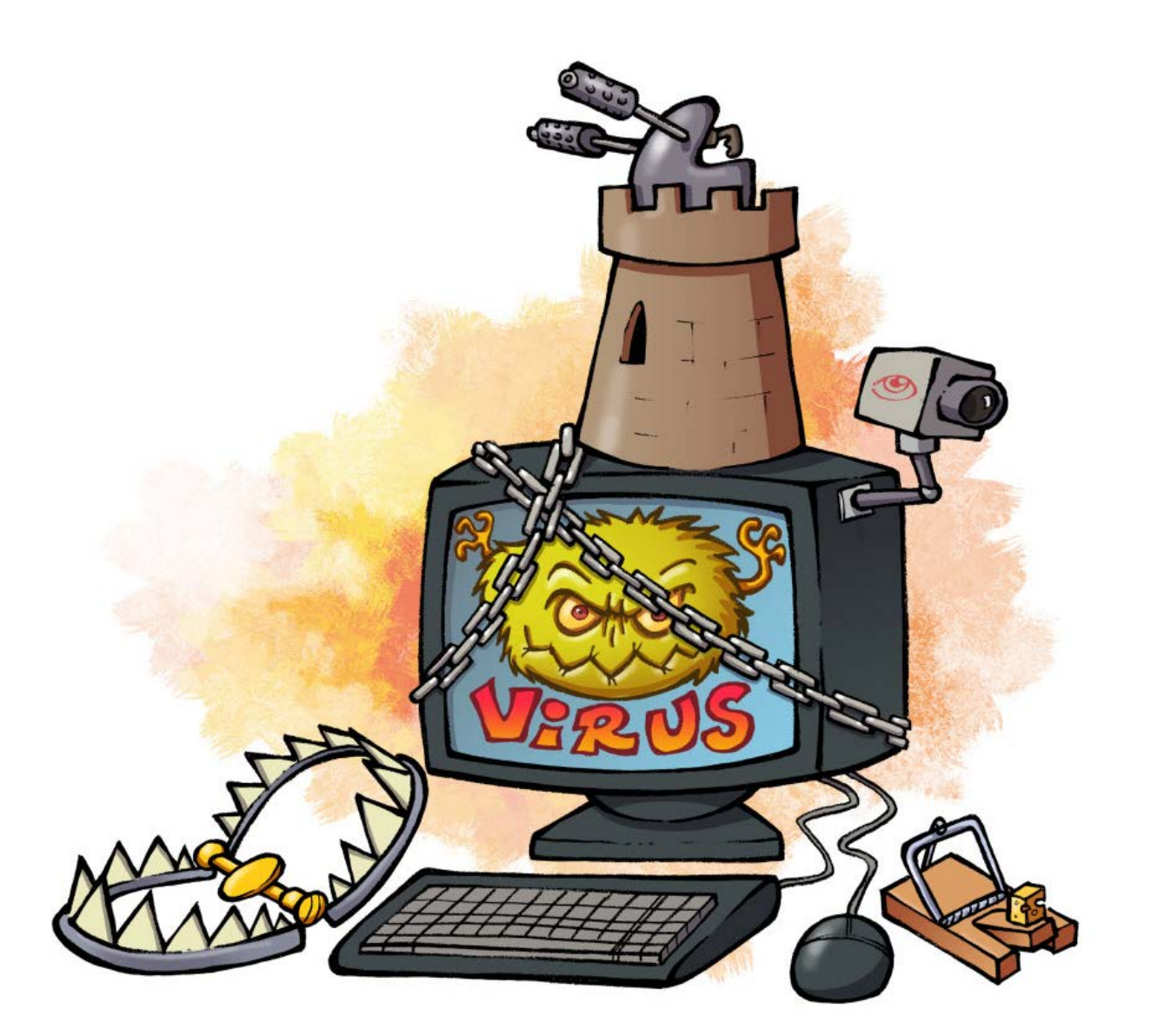

## **c koi donc ?**

Les hackers, les spammeurs mais aussi les rois du marketing web te guettent. Alors que les hackers tentent de prendre le contrôle de ton ordi pour faire

planter le réseau des réseaux, certains sites web surveillent tes comportements pour t'afficher des pubs ciblées.

## **DES CHIFFRES QUI DONNENT LE VERTIGE !**

- **1971 : naissance du 1er virus informatique.** Nommé Creeper, il était inoffensif et affichait juste un message sur l'écran de l'ordinateur «I'm the creeper, calch me if you can! »\*
- **1990 :** 1 300 virus sur le réseau mondial.
- **Selon les données KSN, les solutions Kaspersky Lab ont détecté et contré 171 895 830 attaques malveillantes provenant de ressources en ligne situées dans 191 pays du monde entier..** Une rapidité de reproduction digne d'un… virus.
- Sans antivirus, la durée de vie d'un ordinateur connecté est aujourd'hui inférieure à une minute.
- \* « Je suis un grimpereau, attrape-moi si tu peux ! ». Un grimpereau est un petit oiseau qui grimpe aux arbres.

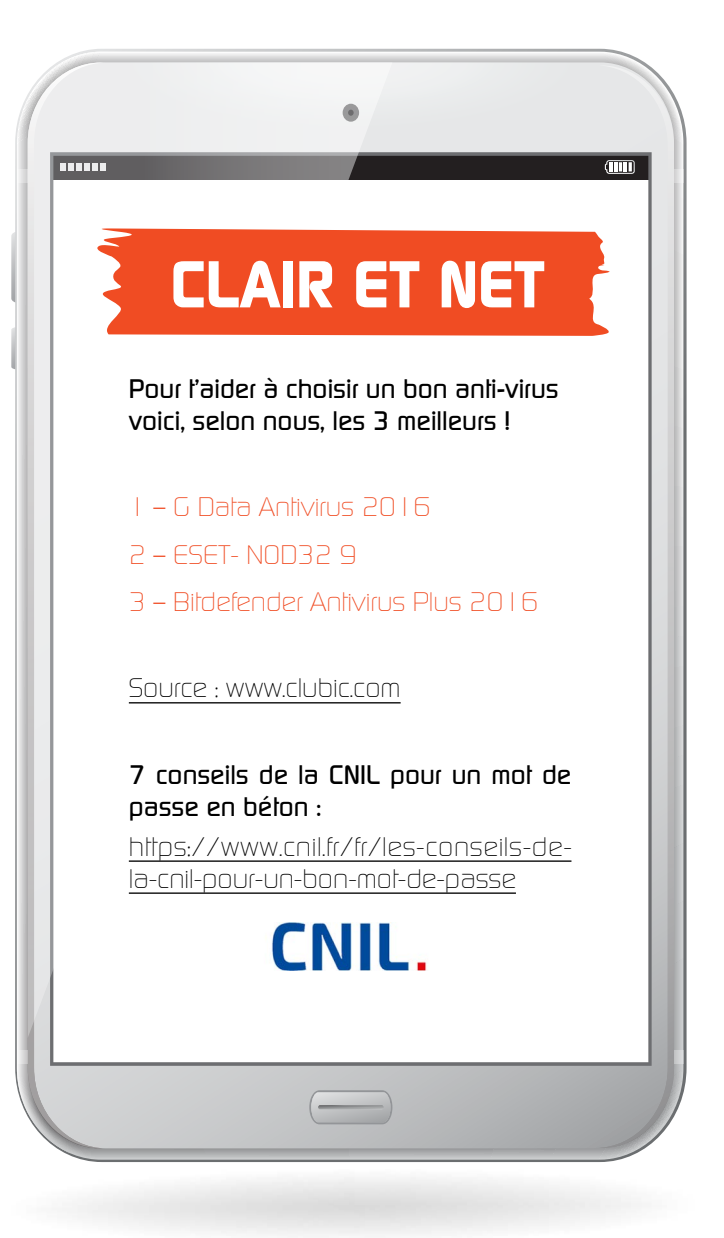

\* 41% des 16-24 ans indiquent avoir du mal à voir de loin, contre 29% en 2016, selon une enquête OpinionWay publiée en septembre 2017 pour L'Association Nationale pour l'Amélioration de la Vue (Asnav).

\*\* TISSERON S., Manuel à l'usage des accrocs aux écrans, ou Comment garder à la fois mon ordi et mes parents, Paris, Nathan, 2015. TISSERON, S., 3-6-9-12, apprivoiser les écrans et grandir, Toulouse, Eres, 2013.

 $\sqrt{mn}$ 

## **NUMÉRIQUE : VIGILANTS, ENSEMBLE**

Élevés au numérique, les ados construisent aussi leur identité sociale au travers de leux expériences en ligne. Comment les inciter à gérer intelligemment leurs usages du numérique ?

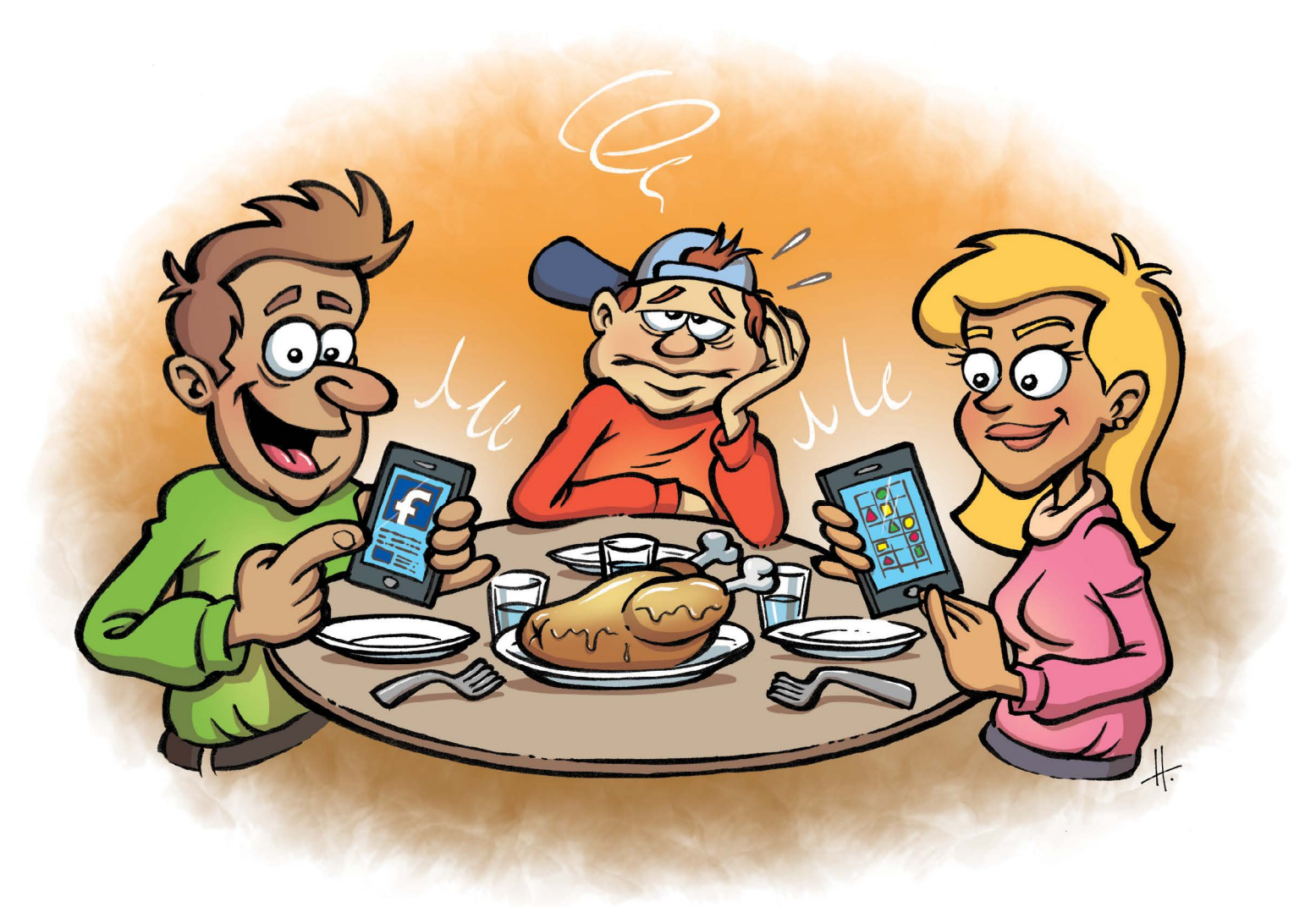

#### **Se connecter, oui… S'enchaîner, non !**

Ecroulé sur son bureau, l'élève scrute le tableau, les yeux explosés de fatigue… Victime d'une surdose d'écrans la nuit dernière ? Entre la TV, l'ordinateur, la tablette et le smartphone, le temps quotidien passé sur écran explose.

La vue des 16-24 ans se dégrade d'année en année\*1. On se lance un défi en famille ? Pendant les repas pris ensemble, et le soir à partir d'une certaine heure, tout le monde lâche les écrans !

### **S'afficher sur le net sans se taper l'affiche**

Ils kiffent ? Ils publient, likent et relaient en quelques secondes. Les ados partagent leurs exploits et leurs coups de coeur, construisant leur identité sociale au travers du numérique. Mais dévoiler leur vie privée sans protéger leur intimité peut les exposer à des humiliations publiques plus ou moins violentes. Droit à l'image et à la dignité, comment parler de soi tout en préservant son intégrité ? Lançons le débat !

### **Aiguiser sa pensée critique**

Le Net, une fenêtre ouverte sur le monde, où s'informer et se rencontrer ? Oui, mais pas seulement ! Les sites web passent nos préférences au crible afin d'afficher des informations susceptibles de nous plaire.

Ils nous construisent un monde qui cadre avec la représentation que nous nous en faisons, réduisant nos chances d'élargir nos horizons. Incitons les adolescents à recouper les sources d'information pour se faire leur opinion.

> **Accompagner** : Qu'est-ce qui leur plaît dans cette nouvelle appli ? A quels jeux jouent-ils ? Sontils seuls devant l'écran ou en faire autre chose ! communication avec leurs amis ? Intéressez-vous à leurs usages, échangez des bons plans, et rappelez-vous qu'en terme de bonnes pratiques, rien ne vaut l'exemple que vous donnez !

Serge Tisseron\*\*, psychiatre et membre de l'Académie des technologies, mise sur un climat de confiance mutuelle pour guider les ados sur le chemin de l'autonomie numérique.

**Alterner** : Un temps pour les une échéance à respecter et entre amis. Ils sentent l'agace-smartphone pour déconnecter à **Autoréguler** : TV + tablette + smartphone, combien de temps ont-ils passé aujourd'hui sur écran ? Incitez-les à faire le compte et planifier leur temps. Ils se connectent ? Ils définissent programment une alarme sur leur

chatter ? Rappelez-leur que dès que le plaisir fait place à un sentiment de contrainte, il est temps de

écrans, un temps pour les sorties ment monter à force de jouer ou l'heure dite.

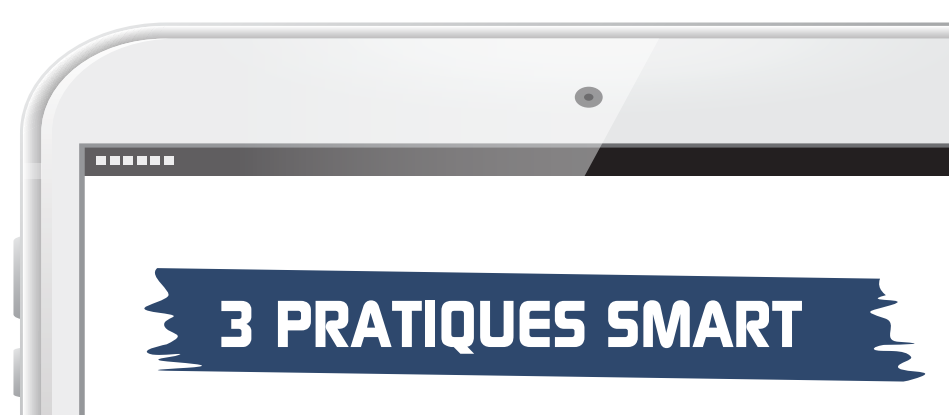

## **c koi donc ?**

Le contrôle ou le filtre parental est un logiciel à installer sur l'ordinateur qu'utilisent vos enfants. Il restreint automatiquement l'accès à Internet selon vos besoins : temps d'utilisation de l'ordinateur, affichage de contenus jugés dangereux, échange de données comme les données personnelles.

### **Un Web Angel pour nos enfants**

Vous refusez catégoriquement que votre enfant reste seul dans la rue, sans surveillance ? Faites de même pour Internet. Contrairement à ce que l'on pense ce n'est pas un monde virtuel : les opportunités comme les dangers y sont bien réels. Il est impossible de contrôler à100% l'utilisation d'Internet par nos enfants. Mais impensable de leur refuser l'accès à cette formidable bibliothèque qu'est le Net. On risque de les inciter à se connecter en dehors de la maison, hors de tout contrôle. Comme vous leur avez appris les règles de sécurité en dehors de la maison, apprenez-leur celles à suivre sur le Net. Protégez-les également en installant un logiciel de contrôle parental. Tous les FAI en proposent un gratuitement, plus ou moins efficace, mais rien ne peut vous remplacer !

#### **Comment ça marche ?**

Dès le démarrage de l'ordinateur, le contrôle parental entre en action. Plusieurs principes possibles :

- Parental Filter
- ESET Internet Security
- KiddyWeb Free Edition
- CYBERsilter
- la limite horaire : fixation d'une plage horaire ou d'une durée maximale d'utilisation.
- la liste noire : liste de sites interdits, reconnus comme sensibles.
- la liste blanche : liste de sites autorisés dont le contenu est reconnu par l'éditeur comme étant adapté aux enfants. Vous pouvez ajouter ou supprimer vous-même des sites web.

J'avoue que j'ai eu du mal à trouver et choisir un logiciel de contrôle parental adapté à mes besoins... Après m'être renseignée j'ai finalement réussi à parvenir à mes fins... Je dois dire que même si l'installation a été simple, le paramétrage était plus complexe. Après quelques mois d'utilisation le bilan est plutôt positif, même si l'ordinateur familial est plus lent qu'avant je trouve que cela fonctionne plutôt bien. Seul inconvénient à mes yeux faire cohabiter plusieurs profils et donc niveaux de sécurité en même temps. Il n'est pas toujours simple quand on a plusieurs enfants de veiller à ce que chacun se connecte avec sa propre session et non pas celle d'un autre membre de la famille... Au final je suis obligée de surveiller mes enfants à chacune de leur connexion et une chose est sure rien n'est plus efficace que ma propre vigilance !!

## **LE CONTROLE PARENTAL**

Utiliser Internet est pratiquement inscrit dans les gènes de nos enfants. Ils vivent à l'heure numérique, comme leurs copains. Difficile de les suivre sur ce terrain. Heureusement il existe des Web Angels, les logiciels de contrôle parental.

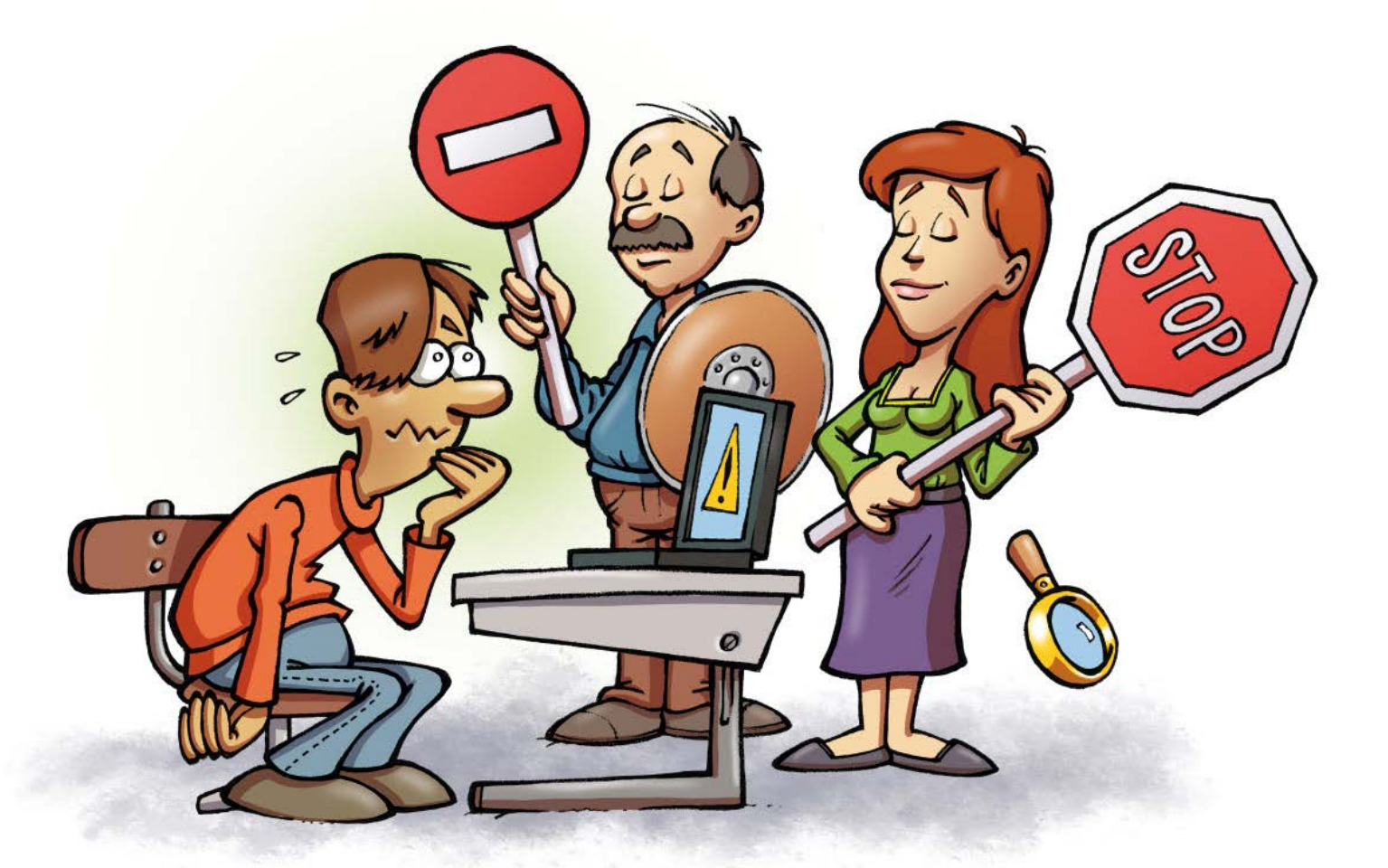

• l'analyse de mots-clés et d'images : accès interdit aux pages contenant des mots, des phrases ou des images potentiellement dangereux. Pas efficace à 100% mais le filtrage fonctionne dans près de 98% des cas.

### **Laissons-les voir sans être vu**

Pensez à choisir un logiciel comportant une option de protection des données personnelles (nom de famille, coordonnées…). Si votre enfant saisit ce type d'information sur Internet, le logiciel en bloque automatiquement l'envoi.

### **La meilleure protection c'est vous**

Comme rien ne peut remplacer vos conseils et votre sagesse, prenez cet enjeu d'éducation à bras le corps et parlez-en en famille. Si vous avez besoin d'informations supplémentaires, assistez aux réunions que nous organisons partout en France (dans les écoles, les mairies, les CE,...). Retrouvez-nous sur www.generationnumerique.org

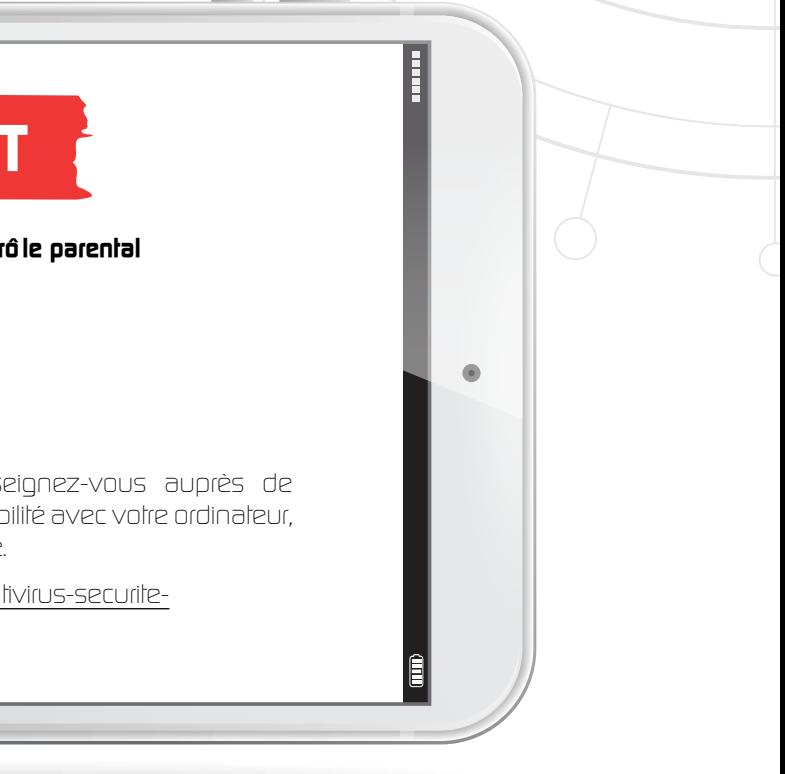

#### **Top des meilleurs logiciels de contrôle parental**

Alors faites votre choix et renseignez-vous auprès de spécialistes pour vérifier la compatibilité avec votre ordinateur, votre tablette ou votre smartphone.

Source : http://www.clubic.com/antivirus-securiteinformatique/controle-parental/

Delphine 42 ans Perpignan maman de 2 enfants agés de 15 et 10 ans :

## **CLAIR ET NET**

Organisez une journée d'information dans votre établissement pour sensibiliser les élèves et les adultes aux enjeux et aux risques d'Internet, des réseaux sociaux, du téléphone mobile, de l'information et des médias (lien vers site GN/nos actions)

#### **Plan d'intervention des séances (tronc commun d'1h30 + 1 option de 30 min):**

#### **Internet, c'est quoi ?**

- Internet citoyen : responsabilité civique et légale de l'internaute, liberté d'expression
- Apprendre et s'informer : l'information, la désinformation et étude de cas
- Le téléchargement : rappel de la loi, présentation des risques et des alternatives légales
- Les réseaux sociaux : les selfies et le droit à l'oubli , analyse des CGU, paramétrage et dérives **(harcèlement)**

#### **Protéger sa vie privée sur Internet : avatar et pseudo, vie privée et diffusion des données personnelles**

- **+ une des options suivantes**
- Téléphone mobile
- E-réputation
- Jeux vidéos
- Education aux médias et à l'information

#### **Objectifs :**

- Éveiller la curiosité des élèves et aiguiser leur sens critique
- Les sensibiliser aux multiples risques et enjeux,
- Acquérir des notions civiques, juridiques,...

#### **Modalités :**

Un intervenant expert présent toute la journée dans votre établissement. Il appuie son discours sur des supports projetés (capture d'écrans, vidéo,...) pour rendre sa présentation interractive et efficace.

Retrouvez toutes les informations liées à l'éducation au numérique sur notre page https://www.facebook.com/assogenerationnumerique/

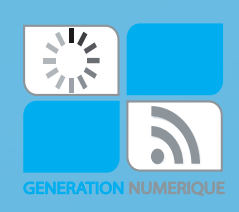

Génération Numérique - Association loi 1901 à but non lucratif 63bis rue de la Tombe Issoire - 75014 Paris - Tél. : 0972 567 597 (N° non surtaxé) www.asso-generationnumerique.org